Областное государственное бюджетное профессиональное образовательное учреждение «Ульяновский техникум железнодорожного транспорта»

#### **МЕТОДИЧЕСКИЕ РЕКОМЕНДАЦИИ ПО ВЫПОЛНЕНИЮ ПРАКТИЧЕСКИХ РАБОТ**

## **ПО УЧЕБНОЙ ДИСЦИПЛИНЕ**

## **ОП.07 ГЕОДЕЗИЯ**

## *общепрофессиональный цикл*

#### *программы подготовки специалистов среднего звена по специальности*

*08.02.10 Строительство железных дорог, путь и путевое хозяйство*

## **ДЛЯ СТУДЕНТОВ ОЧНОЙ ФОРМЫ ОБУЧЕНИЯ**

**г. Ульяновск, 2021 год**

Составитель: Зарецкова Н.А., преподаватель ОГБПОУ УТЖТ

Учебно-методический комплекс по дисциплинеОП.07Геодезия составлен в соответствии с требованиями к минимуму результатов освоения ОП.07Геодезия, изложенными в Федеральном государственном стандарте среднего профессионального образования по специальности08.02.10 Строительство железных дорог, путь и путевое хозяйство, утвержденном приказом Министерства образования и науки РФ от 13 августа 2014 г. №1002.

Учебно-методический комплекс по дисциплине ОП.07Геодезия входит в *общепрофессиональный цикл ОПОП* и является частью основной профессиональной образовательной программы ОГБПОУ «Ульяновский техникум железнодорожного транспорта» по специальности 08.02.10 Строительство железных дорог, путь и путевое хозяйство, разработанной в соответствии с примерной образовательной программой.

Учебно-методический комплекс по дисциплине ОП.07Геодезия адресован студентам очной формы обучения.

УМКД включает теоретический блок, перечень практических занятий и/или лабораторных работ, задания по самостоятельному изучению тем дисциплины, вопросы для самоконтроля, перечень точек рубежного контроля, а также вопросы и задания по промежуточной аттестации (при наличии).

#### **ВВЕДЕНИЕ**

Методическое пособие для проведения практических занятий предназначено для студентов специальности 08.02.10 «Строительство железных дорог, путь и путевое хозяйство».

Практические занятия по учебной дисциплине ОП.07 «Геодезия» проводятся для закрепления теоретического материала и приобретения практических навыков после изучения теоретической части соответствующих тем и базируются на знаниях, общего курса железных дорог, электротехники, технической механики.

Учебным планом на проведение практических занятий отводится 26 часов.

За время обучения по учебной дисциплине ОП.07 «Геодезия» студенты должны выполнить под руководством преподавателя 13 практических работ. В результате выполнения практических заданий, студенты должны закрепить теоретические знания и приобрести практические умения по следующим темам:

- Тема 1.2Рельеф местности и его изображение на планах и картах

- Тема 2.4Обработка полевых материалов теодолитной съемки

- Тема 2.5Составление планов теодолитных ходов и вычислений площадей

- Тема 3.3. Производство геометрического нивелирования трасы железной дороги. Обработка полевых материалов

- Тема 3.4. Нивелирование участков земной поверхности

- Тема 4.4. Обработка полевых материалов тахеометрической съемки

Задания студентам выдаются преподавателем перед проведением практического занятия. Для оценки результатов занятия предусмотрены ответы на контрольные вопросы. Содержание отчетов приводится после каждой работы.

**Тема:** Построение линейного и поперечного масштабов и определение с их помощь длины линий.

<sup>T</sup>**Цель:** Tнаучиться строить линейный и поперечный масштабы и пользоваться ими.

**Оборудование и принадлежности**: калькулятор, чертёжные инструменты, образцы работ, чертежи учебных карт.

*Литература*: Родионов В.И.«Геодезия» §7 (стр.15-20);

Родионов В.И., Волков В.Н. «Задачник по геодезии» стр. 14-18.

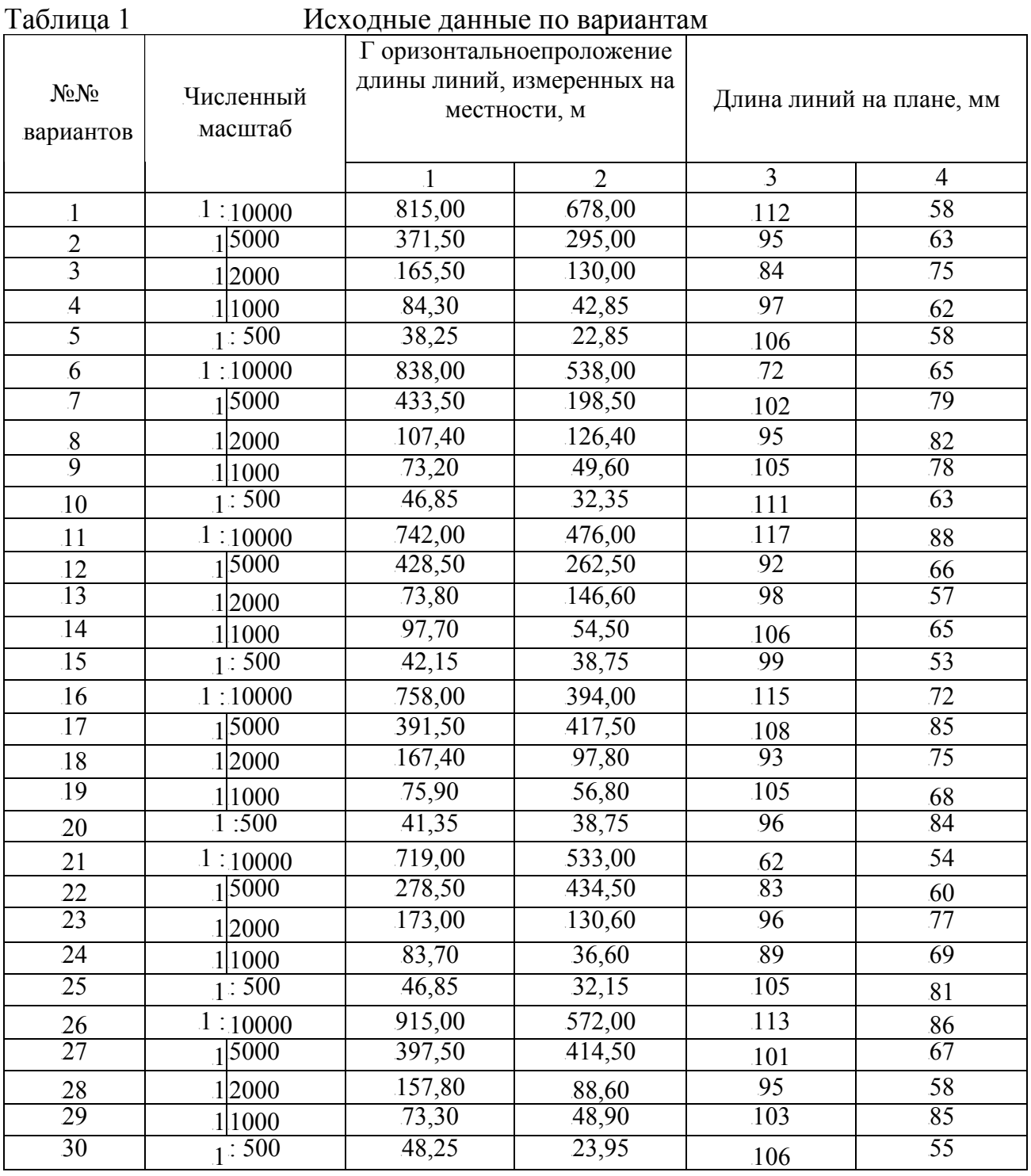

TU**Последовательность выполнения работы:**UT

1. По заданному численному масштабу построить линейный и поперечный масштабы на листе формата А4.

2. Определить длину линий на плане заданного масштаба по горизонтальномупроложению длин линий, измеренных на местности. Нанести цветной пастой на поперечный и линейный масштабы отрезки линий, соответствующие заданным длинам линий на местности.

3. Определить горизонтальноепроложение длины линий на местности по длинам этих линий заданных на плане, пользуясь линейным и поперечным масштабами. Линии наносить цветной пастой.

4. Определить масштаб учебной карты. Определить длины прямых линий АВ и ВС, заданных на учебной карте.

#### 14B**Содержание отчёта**

1. Тема и цель занятия;

- 2. Чертежи линейного и поперечного масштабов по заданному численному масштабу;
- 3. Определение длин линий на плане;
- 4. Определение горизонтальногопроложения длин линий на местности;
- 5. Результаты измеренных длин линий по карте;
- 6. Вывод.

#### 15B**Контрольные вопросы**

- 1. Что называется масштабом?
- 2. Назовите основные типы масштабов.
- 3. Какой масштаб крупнее: 1 : 500; 1 : 2000; 1 : 100;1 : 10000?
- 4. Определите, сколько метров на местности соответствует длине линии плана в 1см для масштаба 1 : 25000.
- 5. В чём преимущество графических масштабов по сравнению с численным?

Тема:Решение задач по планам с горизонталями: определение координат точек земной поверхности, их высот; определение крутизны ската и уклона линии.

Цель: научиться решать задачи по планам с горизонталями:

- определение координат точек земной поверхности;
- определение отметок высот точек;
- определение крутизны ската и уклона линии.

Принадлежности: калькулятор, чертёжные инструменты, топографические планы и карты, образцы работ.

*Литература:* Родионов В.И.«Геодезия» §12 (стр.35-40);

Родионов В.И., Волков В.Н. «Задачник по геодезии» стр. 18-25.

#### Последовательность выполнения работы:

- 1. *Определить прямоугольные координаты точки, заданной на топографической учебной карте.*  Масштаб карты 1 : 50000. Квадрат координатной сетки, в котором расположена определяемая точка, отмечен с северной и восточной стороны рамки карты «галочками». Смотреть пример на странице 7.
- 2. *Ознакомиться с топографическим планом местности и определить:*  2.1. высоту сечения рельефа  $H_{\text{ceu}}$ ;
	- 2.2. отметки высот точек  $A(H_A)$ , В  $(H_B)$ , С  $(H_C)$ , заданных на плане.

Смотреть пример на странице 8.

3. *Определить уклоны отрезков линии 1-2 и линии С-Д, заданных на топографическом плане масштаба 1 : 25000.* 

Отрезки линий на земной поверхности обычно имеют какой -то наклон, отчего начало и конец отрезка находятся на разных высотах:

- разность этих высот - превышение;

- проекция отрезка на горизонтальную плоскость - его горизонтальное проложение.

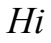

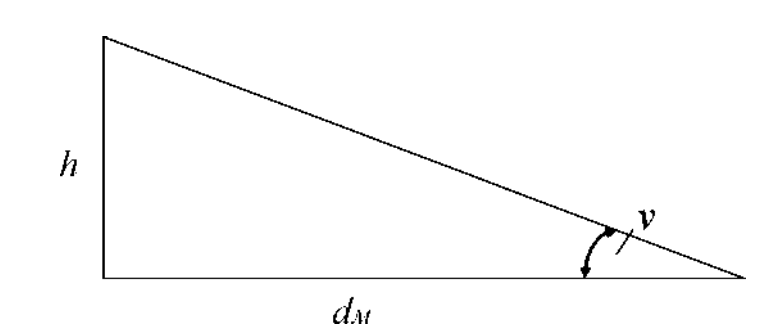

*Уклоном і* линии называется отношение превышения hк

горизонтальному проложению *dM*:  $\mathbf{i} = \mathbf{h}/d_M$ :

где: **d**<sub>M</sub> - горизонтальное проложение линии на

местности;  $h = H_2$ - *Hi*— превышение конца линии над её началом;

*H*<sub>2</sub>*u Hi*— отметки высот концов отрезка линии.

На топографическом плане можно определить уклон любой линии, для этого надо найти отметки концов отрезка линии по отметкам горизонталей, а следовательно, и превышение.

Горизонтальноепроложение отрезка можно определить с плана по масштабу.

Если концы отрезка линии лежат на смежных горизонталях, то превышение *h*<sup>5</sup>удет равно высоте сечения рельефа *h*ce4. По знаку уклоны могут быть положительными и отрицательными и выражаются в тысячных долях (%0).

4. *Построить график заложений по углам наклона для топографического плана масштаба 1 : 25000.* 

 $\Pi$ о уклону линии можно определить угол её наклона, т. к.  $i$  = tgv=  $h/d_M$ . По углу наклона *v*определяется крутизна ската рельефа. За направление ската принимают линию наибольшей крутизны, по которой свободно стекает вода.

При пользовании планом или картой углы наклона определяют с помощью графика заложений.

*Последовательность построения графика:* 

- 4.1. из пункта 2 выписываем высоту сечения рельефа *heev.*;
- 4.2. принимаем  $h = heeu$ ;

4.3. определяем длину отрезка линии *dnл*. на плане для различных углов её наклона уне более 20° по формуле .  $dnH = h \ceq f / (M - t g v)$ , TT**где:**

сечения рельефа в м;  $dun.$ — заложение линии на плане между двумя смежными горизонталями в мм; v— угол наклона в градусах; heev.- высота

<sup>T</sup>*М*T—знаменатель масштаба плана (для масштаба 1 : 25000, - на 1мм длины отрезка линии на плане приходится 25м этой линии на местности, значит  $M = 25$  *м/мм)*.

4.4. все вычисления заносим в таблицу

| Угол                 | $\circ$ | າ∘ | $2^{\circ}$ | ∕ ∧ | $5^{\circ}$ | $10^{\circ}$ | $15^\circ$ |     |
|----------------------|---------|----|-------------|-----|-------------|--------------|------------|-----|
| наклона              |         |    |             |     |             |              |            | 200 |
| T T                  |         |    |             |     |             |              |            |     |
| Заложения            |         |    |             |     |             |              |            |     |
| $d, \, M\mathcal{M}$ |         |    |             |     |             |              |            |     |

4.5 построение:

*графиков заложений:*

- по горизонтальной оси графика откладываются углы наклона,

 $-$  по вертикальной - соответствующие этим углам заложения  $d(\mu, \nu)$ , <sup>T</sup>выраженные в масштабе плана (карты).

T5. T*Построить график заложений по уклонам аналогично построению графика заложения по углам наклона используя формулу: dm. = Нсеч.10*<sup>P</sup> *3* P */*   $(M \cdot i)$ ;

где *і*— уклон линии в «в тысячных», принимать от 10%, до 100%, *Примеры* 

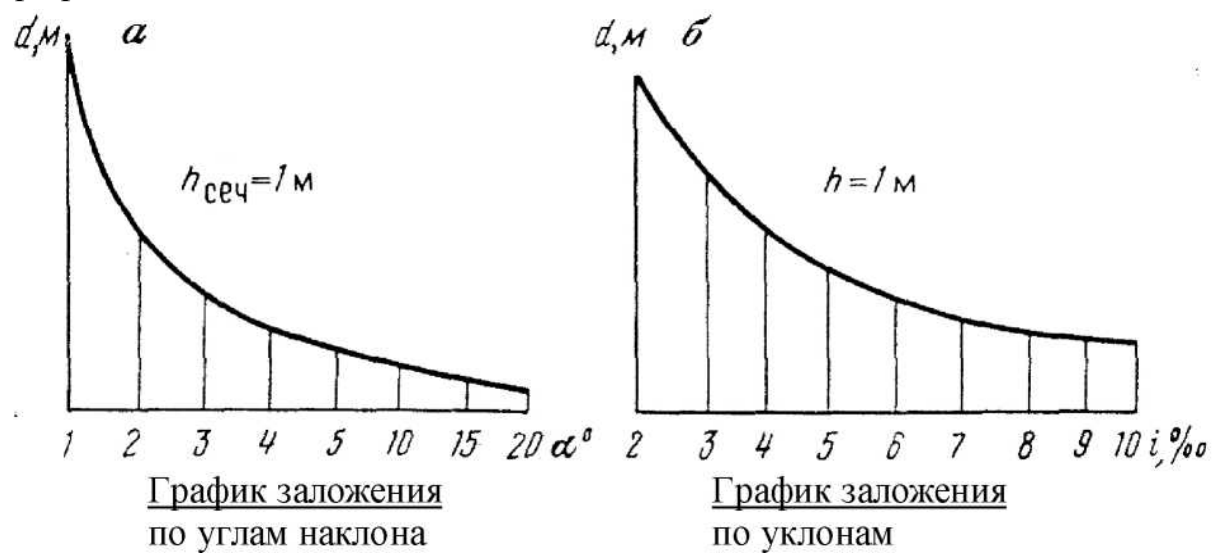

*Определить угол наклона и уклон отрезка линии СД, расположенного между смежными горизонталями, пользуясь графиками заложений.* 

6.

*Содержание отчёта:* 

- тема и цель занятия;
- определение прямоугольных координат точки по учебной карте;
- определение отметок высот точек местности;
- построение графиков заложений;
- определение угла наклона и уклон отрезка линии СД;
- вывод.

Определения:

*Расстояние между соседними горизонталями в плане (горизонтальное*  $np$ оложение) называется заложением.

*Минимальным в данном месте является заложение, перпендикулярное к*  $z$ оризонталям, - заложение ската.

#### *Контрольные вопросы*

- 1. Как строится прямоугольная система координат в проекции Гаусса Крюгера?
- 2. Что называется рельефом местности, и каковы его основные формы?
- 3. По каким признакам можно отличить возвышенность от впадины на топографических картах и планах?
- 4. Что называется линией ската?
- 5. Дайте определение уклона линии местности.
- 6. Назовите единицы измерения уклонов линии местности.

#### **Примеры решения задач.**

Пример № 1 Определить прямоугольные координаты точки P, заданной на топографической карте М 1 : 10000 (1см - 100м)

Рисунок показывающий расположение точи P в квадрате километровой

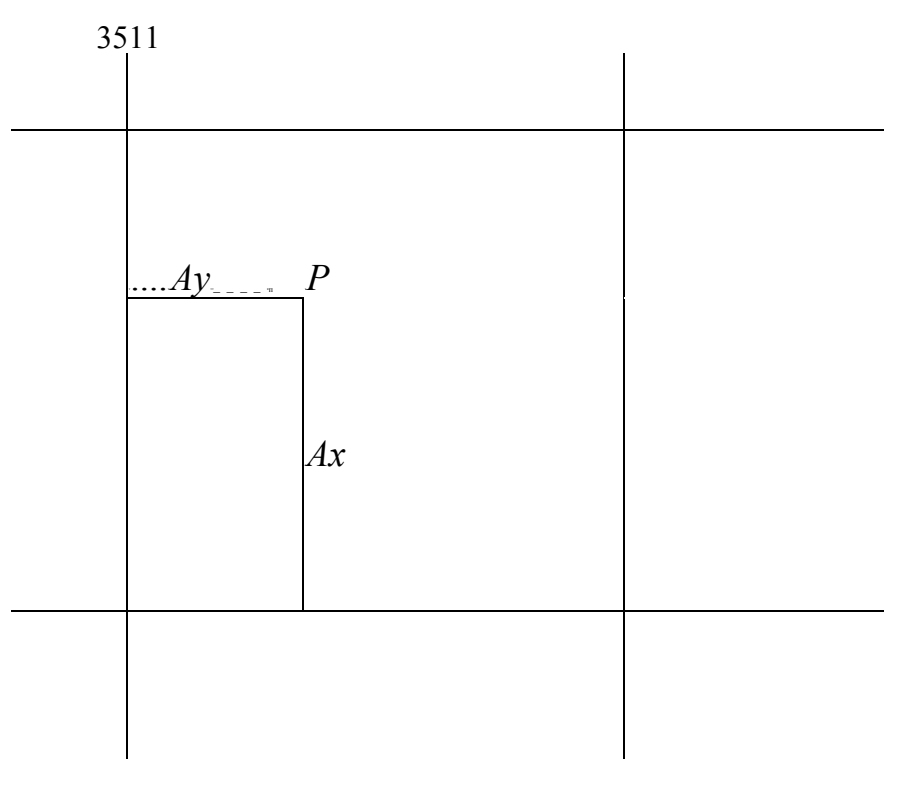

3512

сетки:

*Решение:* 

6066

*1.* Заметив в каком квадрате километровой (координатной) сетки расположена определяемая точка P, читают на выходах километровых линий за рамкой карты значения координат: *Хю* - для линии, ограничивающей квадрат с юга, и  $y_3$  - для линии, ограничивающей его с запада. В данном примере:

 $X_{10} = 6065$ км = 6065000м;

 $y_3 = 3511$ км = 3511000м.

2. Из точки P опускаем перпендикуляры на южную и западную стороны квадрата километровой сетки и измеряем их длину, т.е. определяем приращения координат согласно масштабу карты:

6065

 $Ax = (6,5cm) \blacksquare (100M) = 650M;$ 

Пример № 2

Определить отметки высот точек *А* и *В,* отмеченных на топографическом плане.  $Ay = (3,7cm) \bullet (100M) = 370M$ .

*3.* Сложив соответствующие координаты и их приращения, выраженные в метрах, находим координаты точки Р:

 $XP = X$ *Ю* +  $Ax = 6065000 + 650 = 6065650$ м;

 $y_3 = y_3 + Ay = 3511000 + 370 = 3511370M$ .

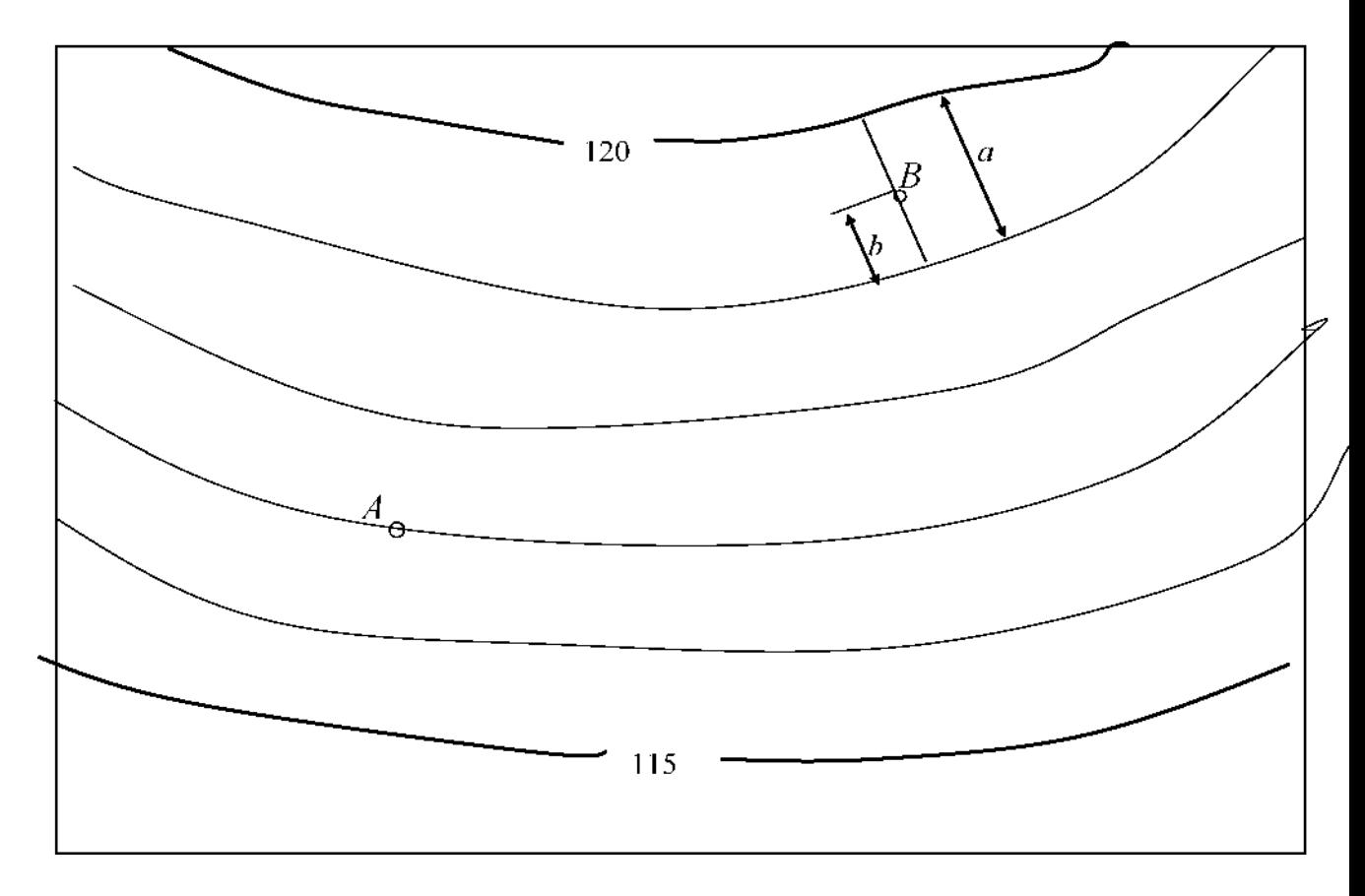

#### *Решение:*

*1.* Определяем высоты сечения рельефа плана:  $ha > A = (H120 - H115) / n = (120 - 115) / 5 = 1 \text{m}$ 

*2.* ТочкаT*А*<sup>T</sup> лежит на горизонтали с отметкой НT117T = 117м. Высота точки, лежащей на горизонтали, равна высоте этой горизонтали, значитьT*НА = Н*TT*<sup>117</sup>*T = 117м.

3. Высота точкиВ, расположенной между двумя горизонталями, определяется по формуле:

$$
HB = H_M + Hceu. -(b/a);
$$

где *НМ* - высота младшей горизонтали равная *НМ* = 119м; отрезки *а* и *b*- заложение ската и расстояние от точкиВ до младшей горизонтали, измеренное на плане линейкой в миллиметрах, равные  $a =$  $21$  мм;  $b = 10$ мм. Вычисляем:

 $HB = H_M + He$ ey.  $\blacksquare$   $(b/a) = 119 + 1(10/21) = 119,48$ M

## <sup>T</sup>**ПРАКТИЧЕСКОЕ ЗАНЯТИЕ № 3 Тема:**

<sup>T</sup>Построение на плане линий заданного уклона; построение схематичного профиля по заданному направлению, измерение азимутов и румбов. <sup>T</sup>**Цель:** Tнаучиться решать задачи по планам с горизонталями:

- строить на плане линии заданного уклона;
- строить профиль по заданному направлению;
- определять на плане границы водосборной площади бассейна.

<sup>T</sup>**Оборудование и принадлежности**T: калькулятор, чертёжные инструменты, образцы работ, чертежи учебных карт.

*Литература:* Родионов В.И.«Геодезия» §12 (стр.35-40); Родионов В.И., Волков В.Н. «Задачник по геодезии» стр. 18-25.

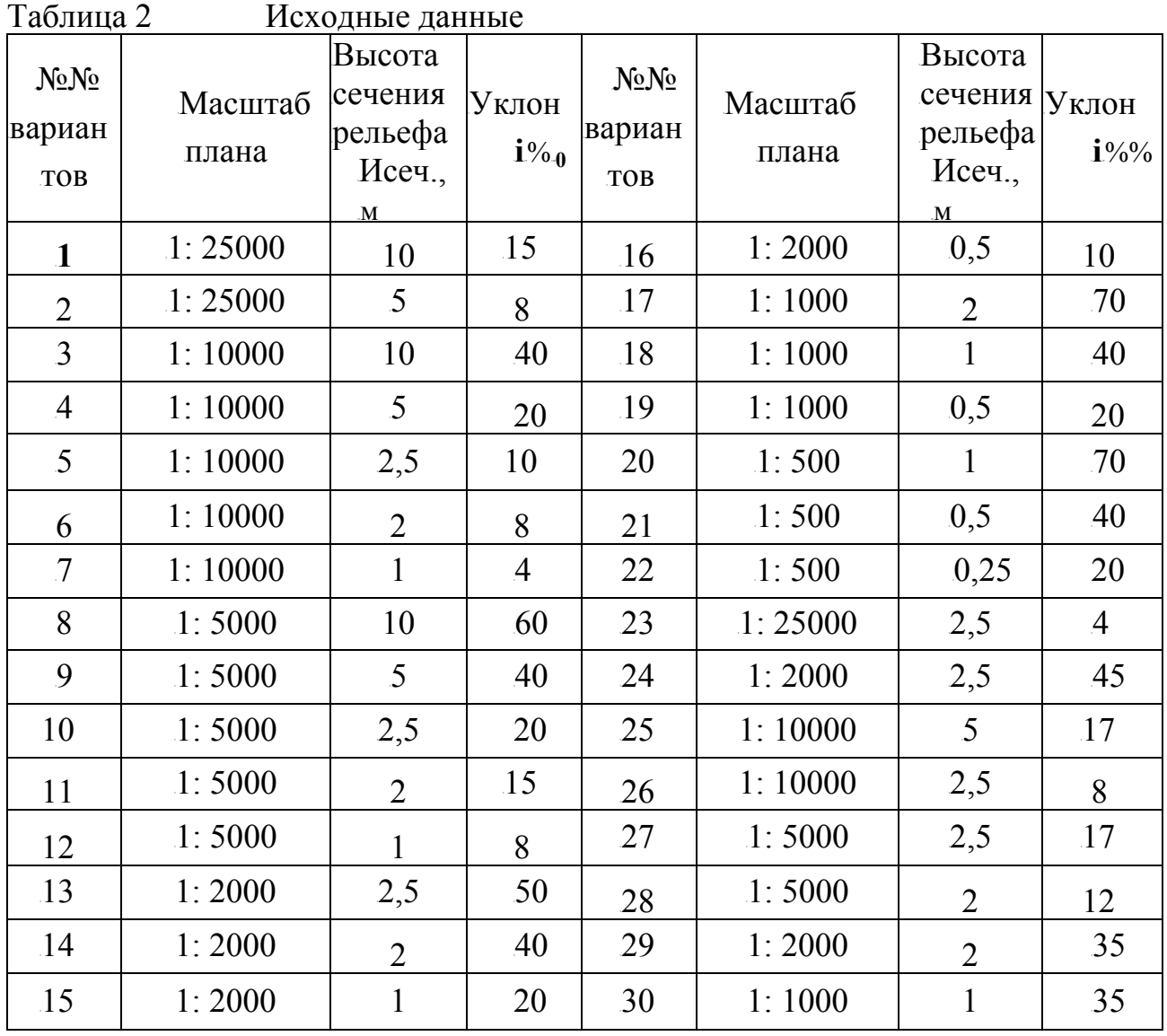

## TU**Последовательность выполнения работы:**

1. *Построить на плане линию заданного уклона.*  Данные в таблице 2.

Длину отрезка линии на плане между горизонталями (заложение) определить по формуле  $\check{u}$  *пл.* =  $H$ *сеч.* • 10<sup>12</sup>/ (М • *t%*%); где *i%* — уклон линии в «тысячных»;

 $M$  — знаменатель масштаба плана в *м/мм*;

*Нсеч*, - высота сечения рельефа в м;

dm. — заложение линии на плане между двумя смежными горизонталями в *мм;* 

План с горизонталями вычертить самостоятельно на листах формата А4. На плане должно быть пять — шесть горизонталей с расстоянием между ними два — три сантиметра.

Установить в раствор циркуля вычисленное заложение dmu от заданной точки последовательно сделать засечки на смежных горизонталях, засечки соединяем прямыми линиями и получаем линии заданного уклона. T**Пример:**

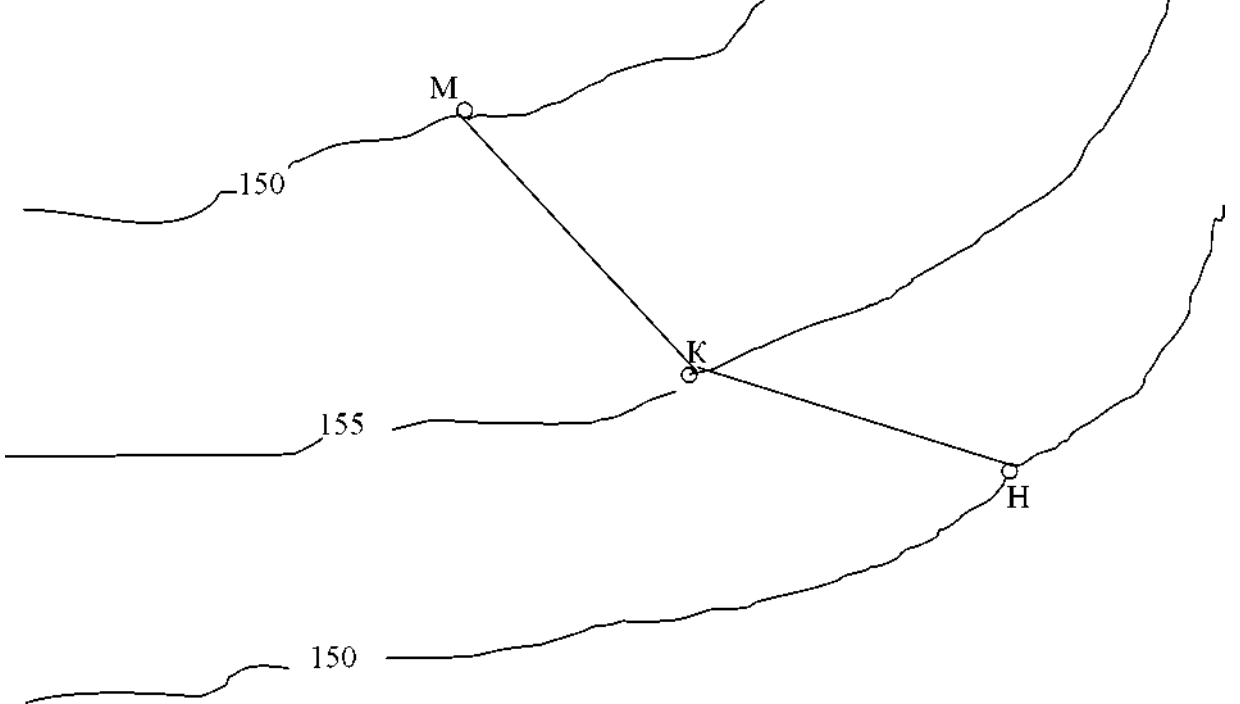

## Рис. 1. Линия заданного уклона.

1

## **Порядок построения профиля:**

- . и т.д. точки пересечения трассы с горизонталями • На плане отметить следующие точки: *I и* 2 - начало трассы; *3 и 4* - поворот трассы; *5 и 6* - конец трассы; а,б,в,
- Построение профиля начать с нанесения сетки на миллиметровую бумагу (смотреть рис.2).

*<sup>1</sup> Построить профиль местности по заданному направлению линии 1-3-5 или 2-4-6 на топографическом плане.* 

Топографический план выдаётся индивидуально каждому студенту. Масштаб плана принимать из таблицы 2.

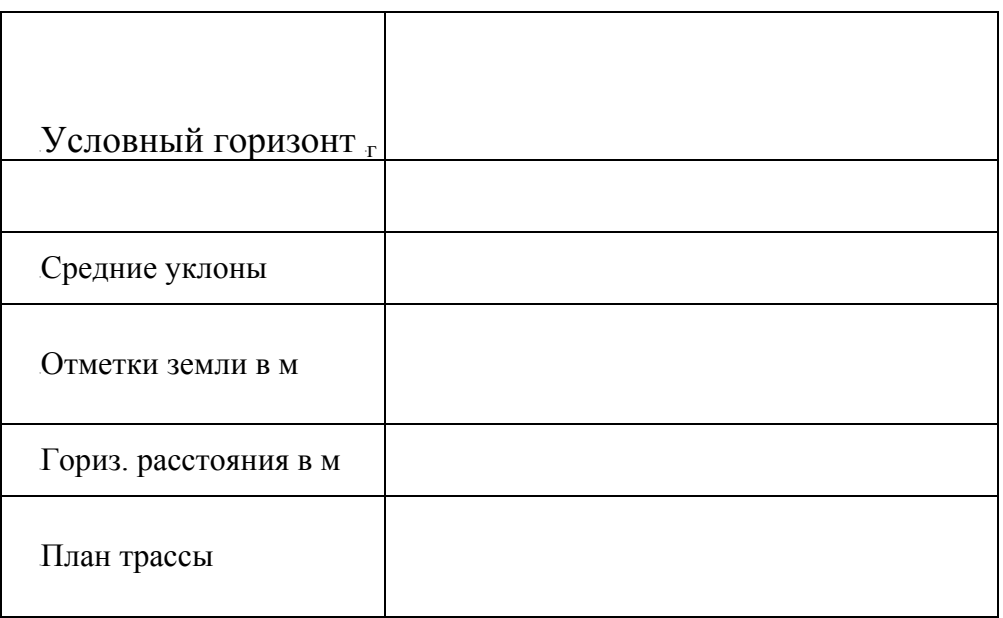

Рис. 2. Сетка профиля.

• Под графой «Горизонтальные расстояния» нанести все точки по трассе:  $1, a, 6, B, \ldots, 3, \ldots, 5.$ 

В саму графу, разделив её вертикальными прямыми в каждой точке на отдельные участки, занести величины горизонтальных проложений отрезков линий между точками по трассе  $(d_m = dm - M)$ .

- В графе «Отметки земли» проставить отметки высот всех точек трассы.
- Вычерчиваем профиль:

- перпендикулярно линии условного горизонта в каждой точке проводим ординаты, длины которых равны отметки высоты точки при вертикальном масштабе 1:100;

- концы ординат соединяем прямыми линиями и получаем продольной профиль трассы.

• Вычисляем уклоны линий:

 $1 - 3$  *<i>unu* 2 - 4 ii- 3 = (H<sub>3</sub> — H<sub>I</sub>) / di-3 ;

 $-$  3 — 5 *или* 4 – *6i*<sub>3</sub> – 5 = (*H*<sub>5</sub> — *H*<sub>3</sub>) / *d*<sub>3</sub>-5.

• В графе «Средние уклоны» показать направление уклонов диагоналями.

Если уклон положительный, диагональ чертят с правым приподнятым концом, если отрицательный - с левым. Отрезки с нулевым уклоном наносятся посередине графы горизонтально.

Сверху диагоналей пишется уклон в тысячных, снизу горизонтальноепроложение в метрах.

• В графе «План трассы» начертить прямую горизонтальную линию посередине графы.

При угле поворота вправо в точках поворота проставить углы, направленные вверх, а при угле поворота влево - углы направленные вниз.

Углом поворота называют угол, составленный продолжением направления предыдущей и направлением последующей линий.

• *Пример оформления задания смотреть рисунок 3.* 

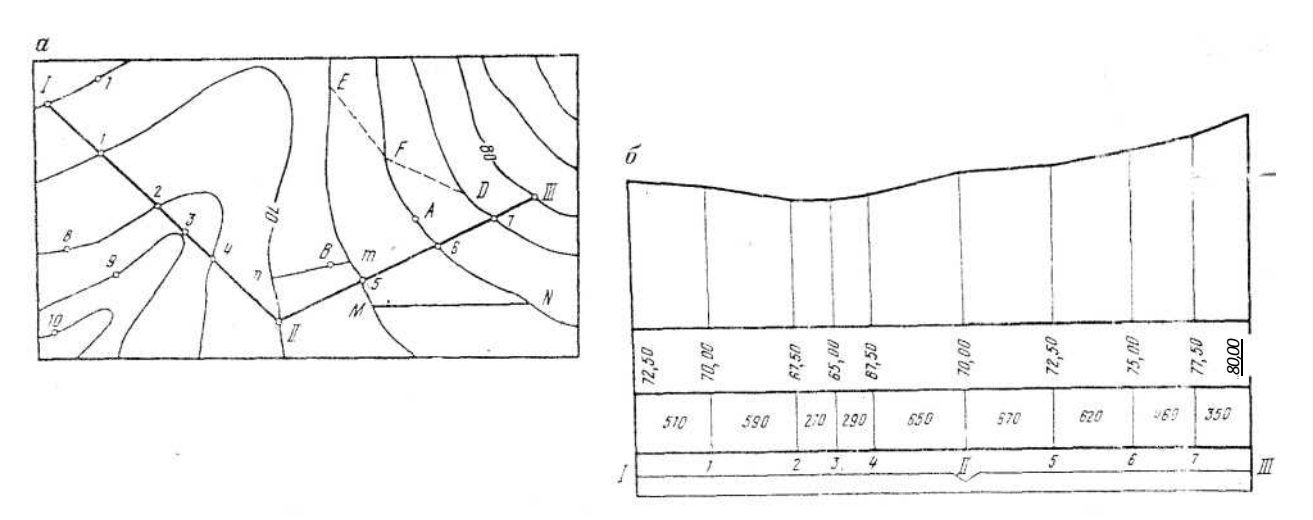

Рис. 3. План и профиль линии I-II-III

*3. Определить границы водосборной площади бассейна.* 

Водосборной площадью, или бассейном водотока, называется территория, с которой вода атмосферных осадков стекает к данному сооружению.

*4. Сделать выводы.* 

#### 17B**Содержание отчёта**

- *1.* Т ема и цель занятия.
- *2.* Построение на плане линии заданного уклона.
- *3.* Построение профиля местности по заданному направлению.
- *4.* Определение границы водосборной площади бассейна.
- *5.* Вывод.

#### 18B**Контрольные вопросы**

- *1.* Дайте определение продольного профиля.
- *2.* Дайте определение угла поворота трассы.
- *3.* Что называется водосборной площадью?

#### *Оформить работу и защитить.* 19B**Практические занятия № 4, 5 и 6**

<sup>T</sup>*Темы:*<sup>T</sup> Обработка ведомостей вычисления координат замкнутого и диагонального теодолитных ходов. Построение плана теодолитной съемки.

Цель: выработать практические навыки по выполнению камеральных работ по результатам полевых измерений теодолитной съёмки.

<sup>T</sup>*Принадлежности:*<sup>T</sup> индивидуальные задания, калькуляторы, чертёжные

принадлежности, бланки таблиц, чертёжная бумага формата А3. T*Литература:*<sup>T</sup> Родионов В.И.«Геодезия», главы 8-9, §§48 - 58 (стр.124 - 154); Родионов В.И., Волков В.Н. «Задачник по геодезии» стр. 52 - 90.

*Исходные данные принимать по своему варианту из таблиц №№ 3, 4, 5 и рисунков №№ 4 и 5.* 

## ЗАДАНИЕ.

По данным полевых измерений горизонтальных углов и горизонтальных проложений сторон замкнутого и диагонального (разомкнутого) теодолитных ходов выполнить следующие камеральные работы:

1. Вычертить схемы замкнутого и диагонального теодолитного хода. Смотреть рисунок 4 на странице 15.

## 2. Замкнутый теодолитный ход

- 2.1. Определить угловую невязку и произвести уравнивание (увязать) горизонтальных углов теодолитного хода (полигона).
- 2.2. По заданному дирекционному углу направления стороны 1 2 вычислить дирекционные углы и румбы направлений остальных сторон хода (полигона).
- 2.3. Определить приращения координат хода и их невязки.
- 2.4. При допустимой относительной невязке (не свыше 1/1500) распределить невязки в приращениях координат.
- 2.5. По исправленным приращениям и исходным координатам вершины №1 вычислить координаты остальных вершин замкнутого полигона.

#### 20B **Все результаты вычислений занести в ведомость вычисления координат вершин замкнутого хода, приложить к ней выполненные** расчёты. Образец ведомости показан на странице 20.<sup>3</sup>

- 3.2. По увязанным углам и дирекционному углу направления стороны 4-1 замкнутого хода вычислить дирекционные углы и румбы направлений сторон диагонального хода.
- 3.3. Вычислить приращения координат диагонального хода. Определить невязки приращений и распределить их, если относительная невязка хода не превышает 1/1000.
- 3.4. По исправленным приращениям координат и заданным координатам вершины №1 замкнутого теодолитного хода вычислить координаты вершин диагонального хода.

Все результаты вычислений занести в ведомость вычисления координат вершин диагонального хода, приложить к ней выполненные расчёты. Образец ведомости показан на странице 21.

1

T3 TTU*Разомкнутый (диагональный) ход*

<sup>3.1.</sup> Определить угловую невязку и произвести уравнивание (увязывание) горизонтальных правых углов диагонального хода, включая и примычные углы.

## $4.$  Построение плана теодолитной съемки.

Составление плана местности по координатам вершин теодолитного хода:

- 4.1. Численный масштаб плана 1: 1000.
- 4.2. На листах формата А3 нанести координатную сетку со сторонами квадрата 5\*5см, определив её размеры по наибольшим модульным значениям координат вершин замкнутого хода.
- 4.3. Вычертить поперечный масштаб, которым пользуются для построения всех линий плана.
- 4.4. Определить значения координатных осей и нанести вершины замкнутого и диагонального ходов, пользуясь ведомостью координат.
- 4.5. Пользуясь абрисом (рис.5 стр. 16), нанести ситуацию местности на план в соответствии с утверждёнными условными знаками топографических планов и карт. Обводят план полигона чёрным цветом и наносят условные знаки ситуаций.

#### *5*<sup>T</sup> \_\_\_\_ TTU*Определение площади полигона.*

Площадь полигона необходимо определить двумя способами:

5.1. аналитическим по координатам вершин замкнутого хода по формулам

$$
S = 0, 5-ZXi \ (Yi+1 - Yi-1)
$$
  
MINI  

$$
S = 0, 5XYi(Xi-l - Xi+1)
$$

5.2. механическим с помощью планиметра. Данные занести в ведомость вычислений площади полигона. Образец ведомости показан на странице 22. 4

 $\overline{a}$ 

<sup>4</sup> В конце работы написать вывод.

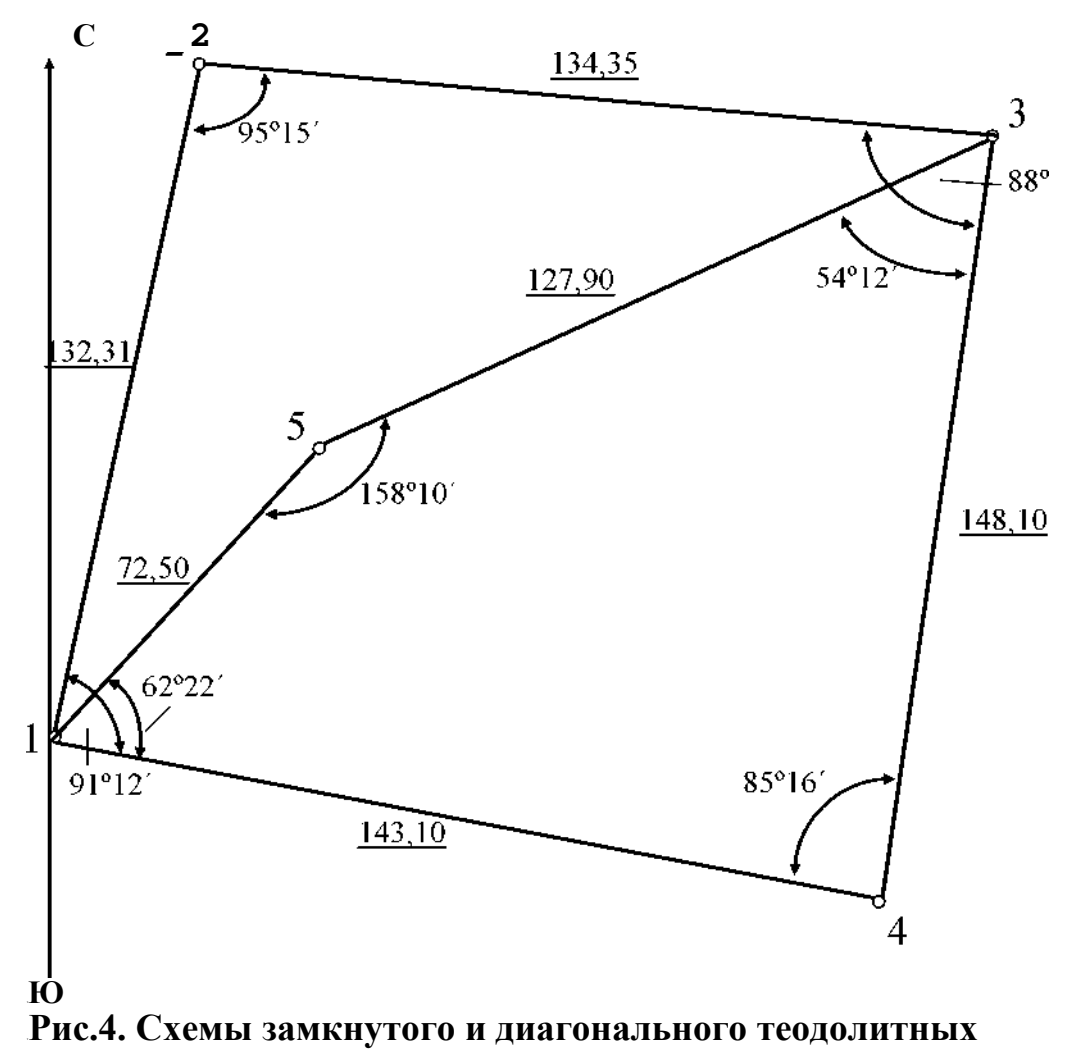

 $XOAOB$ 

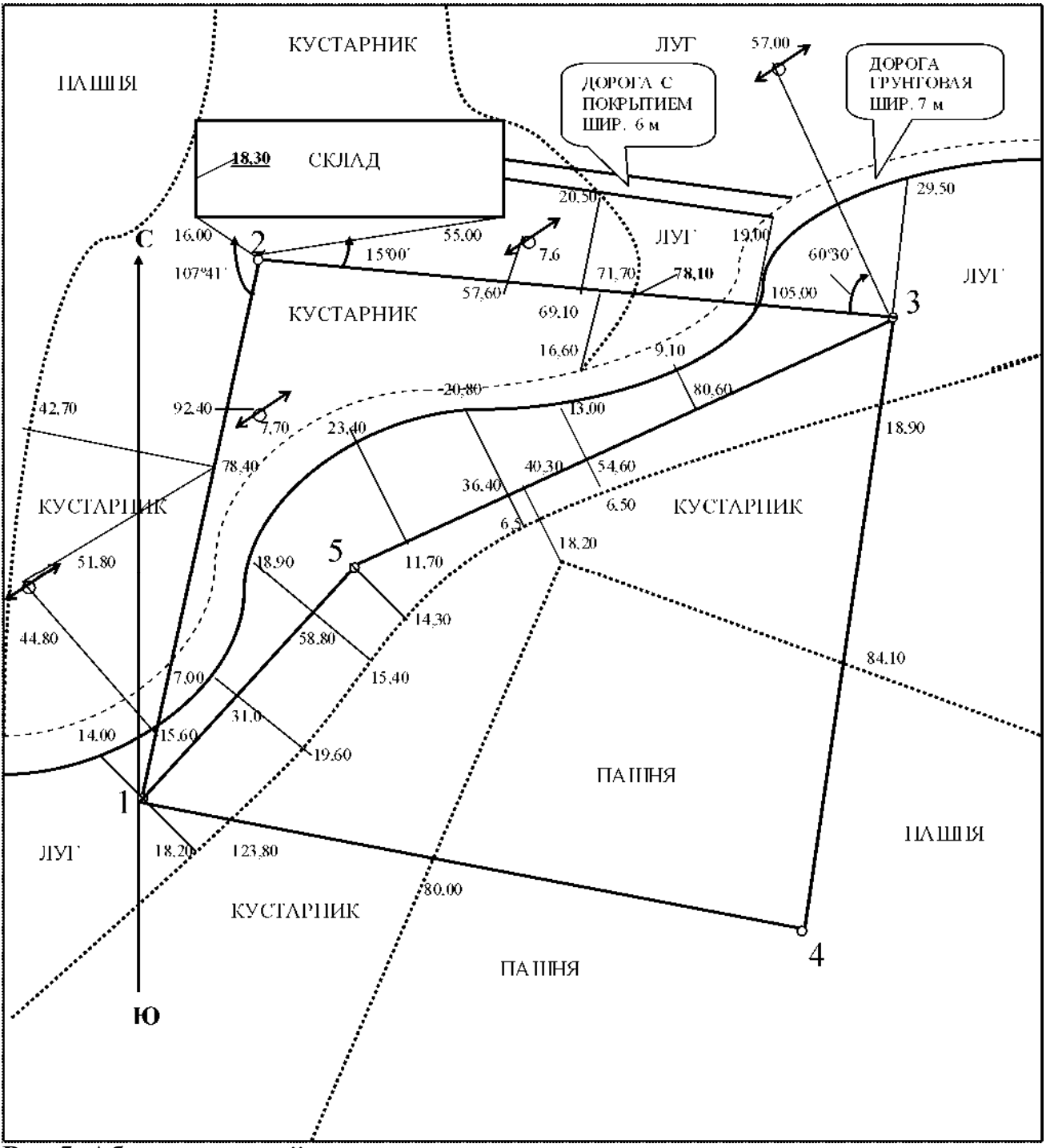

Таблица 3 Ведомость измеренных углов и горизонтальных проложений сторон замкнутого хода.

Рис.5. Абрис ситуаций местности

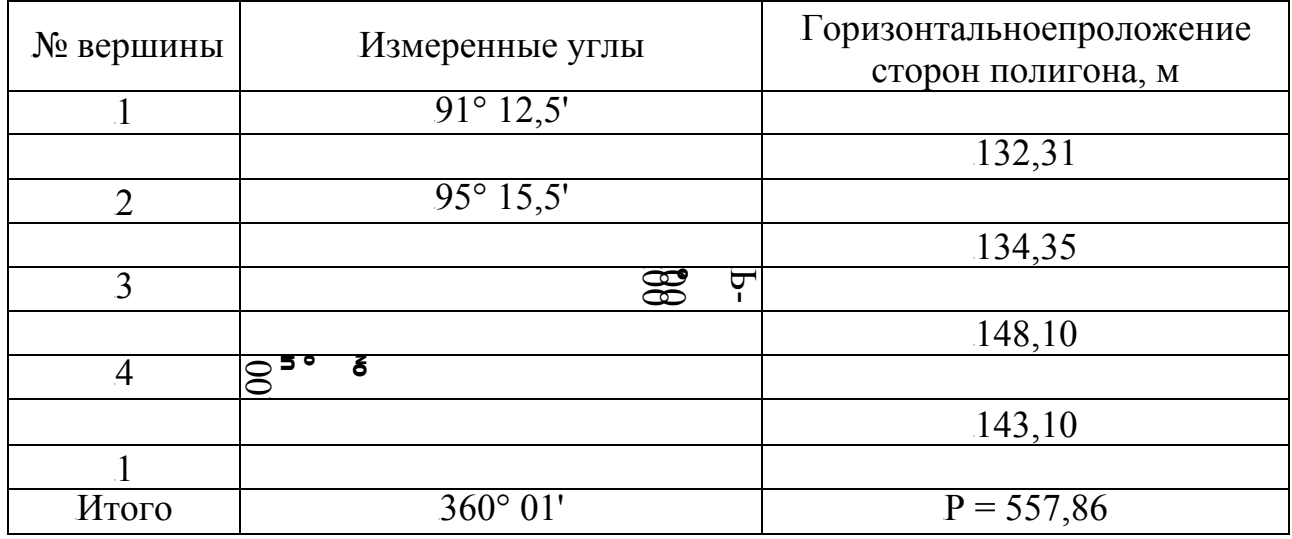

Таблица 4 Ведомость измеренных углов и горизонтальных проложений сторон диагонального хода.

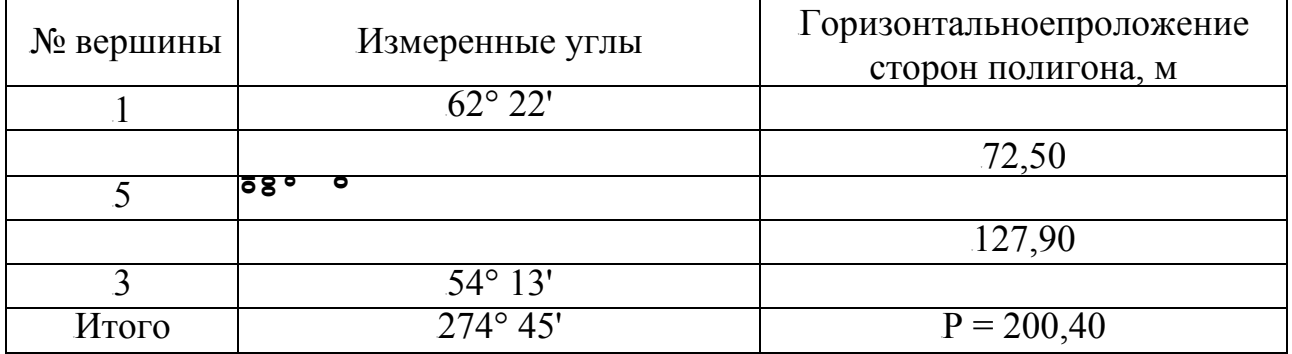

Таблица 3 Ведомость измеренных углов и горизонтальных проложений 

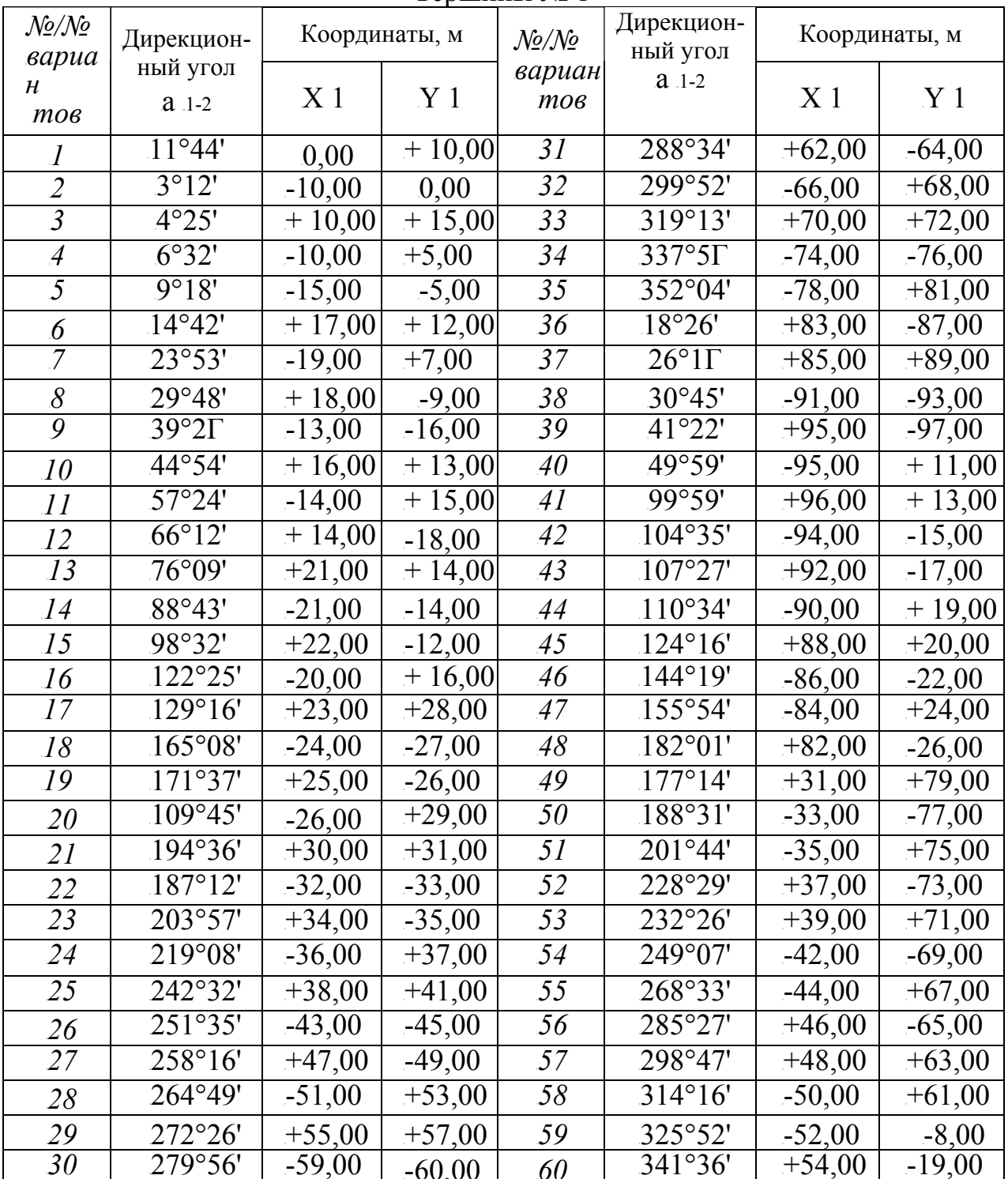

## 21B**Содержание отчёта**

- 1. Тема, цель и принадлежности.
- 2. Вариант, исходные данные и краткое содержание задания.
- 3. Схемы теодолитных ходов.
- 4. Абрис ситуаций местности.
- 5. Ведомость вычисления координат опорных точек (вершин) замкнутого теодолитного хода с приложением подробных вычислений всех величин хода.
- 6. Ведомость вычисления координат опорных точек (вершин) разомкнутого (диагонального) теодолитного хода с приложением подробных вычислений всех величин хода.
- 7. Ведомость вычисления площади полигона по координатам его вершин.
- 8. План местности в масштабе 1 : 1000 с поперечным масштабом на листах формата А3.
- 9. Вывод

*Образцы ведомостей вычисления координат опорных точек и площади полигона теодолитных ходов приведены в примере.* 

#### 22B**Контрольные вопросы**

- 1. Назовите основные виды теодолитных ходов.
- 2. С какой целью выполняется теодолитная съёмка?
- 3. Перечислите состав камеральных работ.
- 4. Дайте понятие угловой невязки.
- 5. В чём суть прямой геодезической задачи?
- 6. Дайте понятие приращений координат.
- 7. По какому показателю судят о допустимости невязок /х и /у?
- 8. Как вводятся поправки в значения вычисленных приращений координат вершин теодолитного хода?
- 9. Как определяется практическая сумма углов разомкнутого теодолитного хода?
- 10. В чём разница между вычисленными и исправленными приращениями координат вершин теодолитного хода?
- 11. Как производится контроль значений вычисленных приращений?
- 12. По каким формулам вычисляются значения координат вершин теодолитных ходов?
- 13. Что такое абрис?
- 14. В каком масштабе составляется абрис?
- 15. С какой целью составляется абрис?
- 16. Дайте понятие координатной сетки.
- 17. По данным какого документа ситуация наносится на план теодолитного хода?

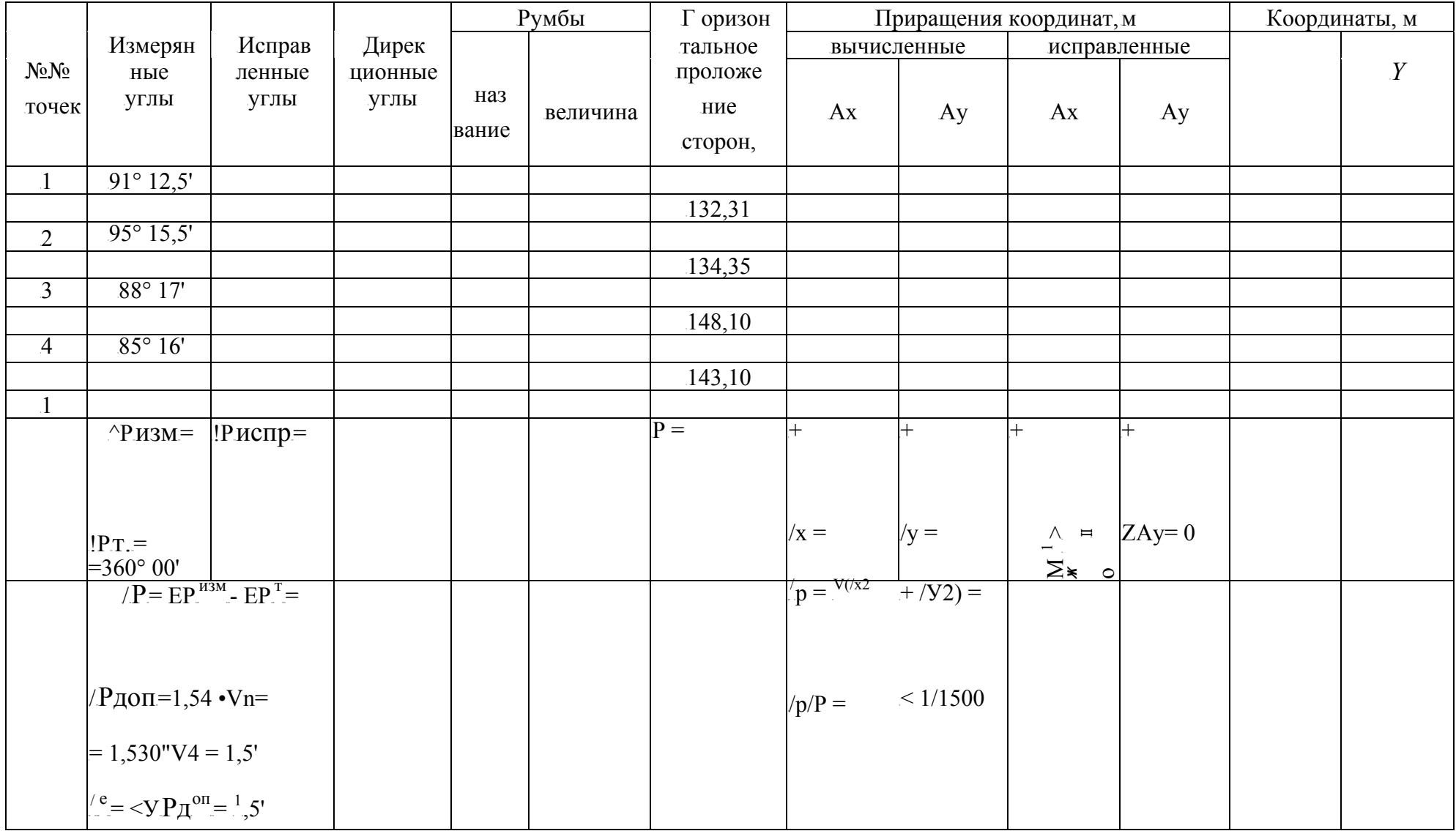

## Ведомость вычисления координат опорных точек разомкнутого (диагонального) теодолитного хода

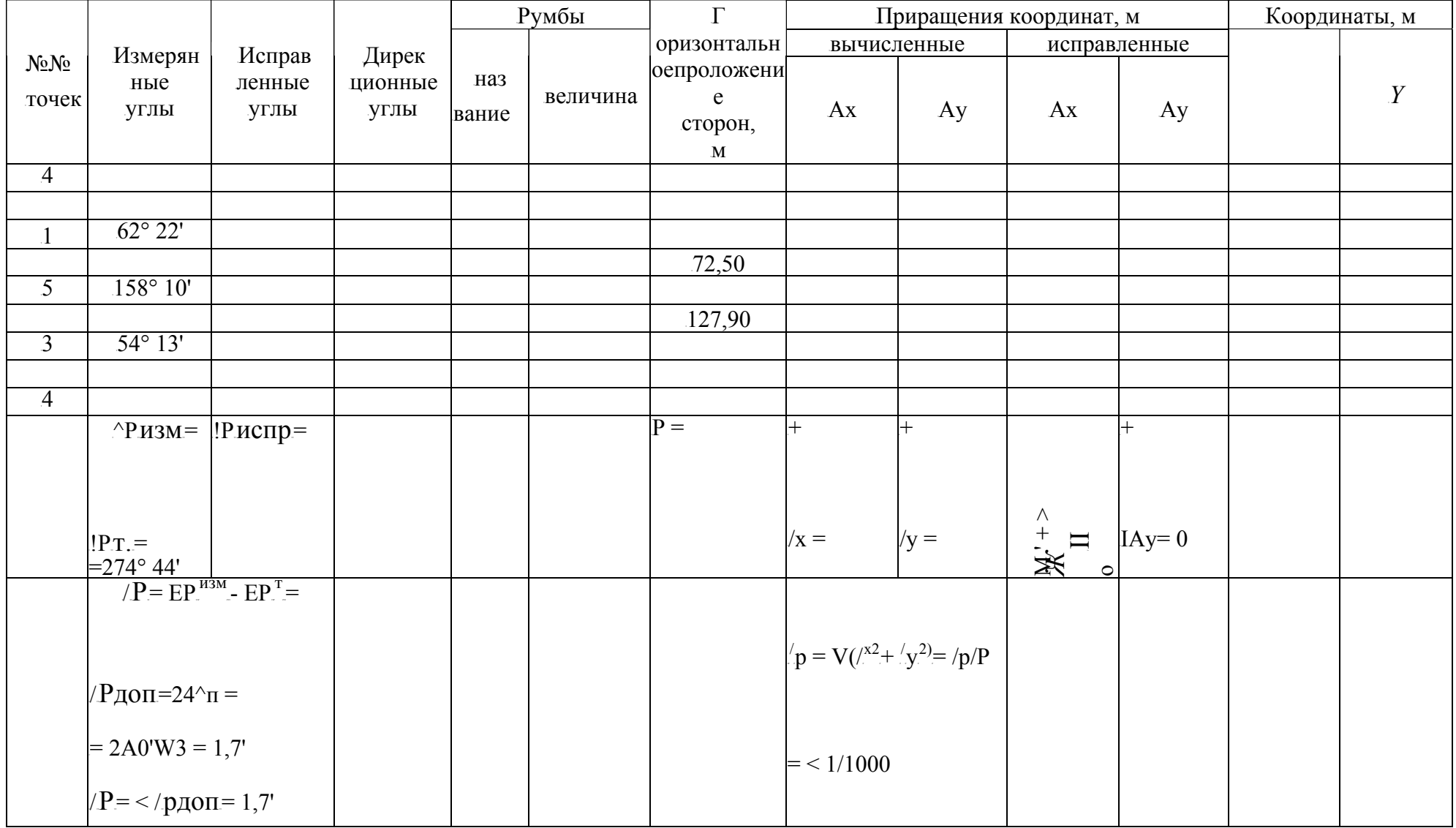

# Ведомость вычисления координат опорных точек (вершин) замкнутого теодолитного хода

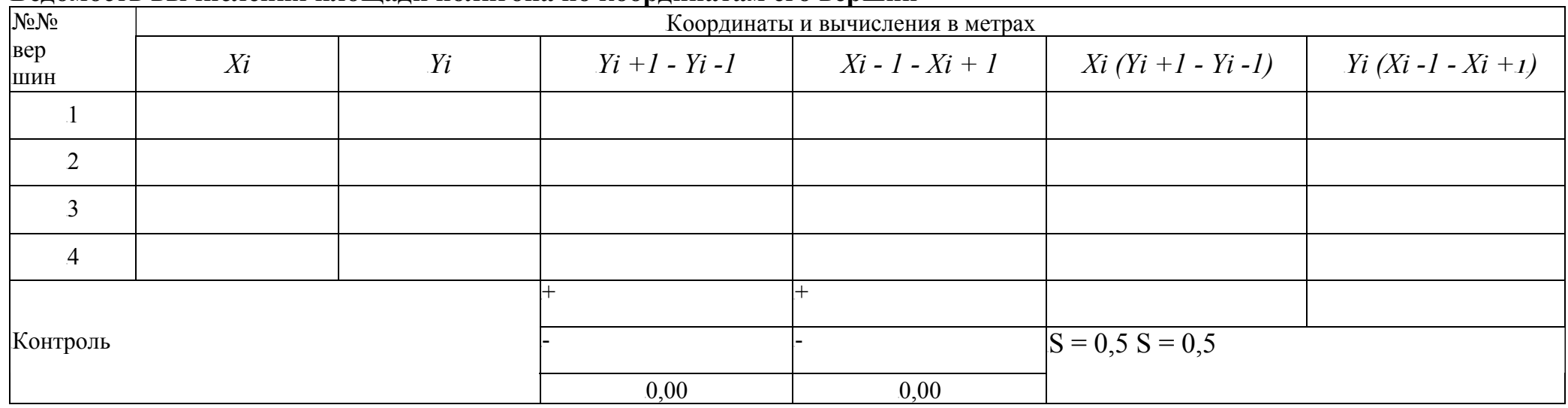

#### **Ведомость вычисления площади полигона по координатам его вершин**

Замкнутый теодолитный ход

Исходные данные теодолитного хода:

- измеренные углы и горизонтальноепроложение сторон хода приведены в таблице № 3 на странице 17:

- дирекционный угол направления стороны 1-2 а 1-2 =  $12^{\circ}30'$ :

координаты вершины (пункта) № 1  $Xi = +15,00$  M;  $Yi = -20,00$  M.

#### Хол выполнения

1. Определяем сумму измеренных углов изм и сравним её с теоретической  $\sqrt{\omega}^{m}$ 

$$
Y^{\wedge}U3M=91^0.12,5^{\prime}+95^0.15,5^{\prime}+88^{\circ}17^{\prime}+85^{\circ}16^{\prime}=360^{\circ}01^{\prime}
$$
  
\n
$$
Yf_{m} = 180^{\circ}(n-2) = 180^{\circ}(4-2) = 360^{\circ}
$$

Определяем угловую невязку:  $fp = \text{``8u3M - ``8}^m = 360\text{°}01' - 360\text{°} = +01' \text{ m}$ допустимую угловую невязку: *fpdon*. =  $\pm$  1.5 *tVn* =  $\pm$ 1.5-0.5'-V4 = 1.5'; где *t*= 30

" - точность отсчётного микроскопа теодолита, п- число углов хода.

Проверим условие  $fp=1' \leq fedon. 1,5'$ , что допустимо.

Угловую невязку  $fp$ = 1' распределяем в виде поправок, прибавляя их с обратными знаками к измеренным углам 1 и 2 по - 0,5', образованными меньшими сторонами.

Сумма исправленных углов должна быть равна теоретической:  $\textdegree$ вис =  $\textdegree$ fim...

5 По заданному исходному дирекционному углу направления стороны  $1$  - 2 и исправленным внутренним углам хода вычисляем дирекционные углы направлений всех других сторон теодолитного хода по формуле:

 $an = an-1 + 180^{\circ} - fin$ ;

где ап - дирекционный угол направления последующей стороны хода, ап-1 дирекционный угол направления предыдущей стороны хода, *fin*исправленный угол (вправо по ходу лежащий), образованный сторонами с дирекционными углами ап и ап-1.

Вычисления:

 $a_{2-3} = a_{1-2} + 180^{\circ} - p_2 = 12^{\circ}30' + 180^{\circ} - 95^{\circ}15' = 97^{\circ}15'$ ;  $a3-4 = a2-3 + 180^{\circ} - p3 = 97^{\circ}15' + 180^{\circ} - 88^{\circ}17' =$ 188°58':  $04-1 =$  as-4 + 180° -  $p4 = 188°58' + 180°$  - 85°16' = 283°42';  $a_{1-2} = a4-1 + 180^{\circ} - pi = 283^{\circ}42' + 180^{\circ} - 91^{\circ} 12' = 372^{\circ}30' - 360^{\circ} =$ 

12°30'. Вычисленные значения дирекционных углов записываем в ведомость вычисления координат таблица № 6 на странице 31.

#### *3, Вычисляем румбы направлений сторон хода по найденным дирекционным углам:*

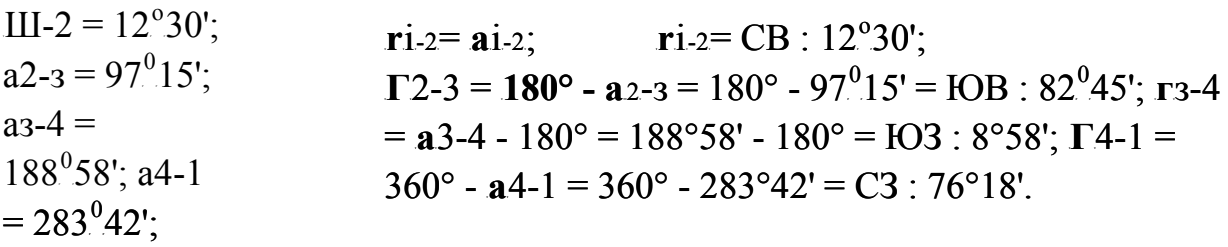

Вычисленные значения румбов записываем в ведомость вычисления координат таблица № 6 на странице 31.

*4. Вычисляем приращения координат по формулам :* 

$$
Ax = d\text{-}rns r;
$$
 
$$
Ay = d \sin r;
$$

где Ах, Ау -приращения координат;  $r$  румбы направлений сторон хода; d-<sup>T</sup>горизонтальноепроложение сторон хода.

Контроль:  $Ay= Axter$ .

Вычисления:

 $Ax$   $1-2$ = 132,31-^s 12°30' = 129,17<sub>M</sub>;  $AX2-3 = 134,35-\text{m}$   $82^{\circ}45' = 16,95\text{m}$ ;  $Ax3-4=148,10-\cos 8^\circ 58' = 146,29$ м;  $AX4-I = 143.10\text{°cos }76°18' = 33.89$ м;

> $Ay$   $1-2 = 132,31 - sin 12°30' = 28,64$ м;  $Ay2-3 = 134,35-sin 82°45' = 133,28m;$  $Ay3-4 = 148,10\text{-}sin\ 8^\circ 58' = 23,08$ м;  $Ay4-I = 143,10 \sin 76^\circ 18' = 139,03 \text{m}$ .

С учётом названий румбов записываем знаки приращений:

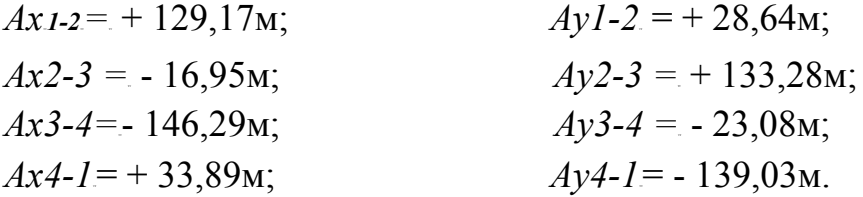

Определяем алгебраическую сумму вычисленных приращений координат:

 $X Ax = /x = +129,17 - 16,95 - 146,29 + 33,89 = -0,18$ м;  $X Ay=7y = +28,64 + 133,28 - 23,08 - 139,03 = -0,19$ м.

Находим абсолютную невязку теодолитного хода:  $/P = V (x)^2 + (y)^2 = V$  (- $(0.18)^2 + (-0.19)^2 = 0.26$ M.

Определяем относительную невязку:  $n = /p / P = 1 / P$ :/p; где  $P$  - периметр полигона (длина хода)  $P = 132.3\hat{1} + 13\hat{4}$ ,  $35 + 148.1\hat{0} + 143.1\hat{0} = 557.86\text{m}$ 

 $n = 1/557,86 : 0,26 = 1/2146 < 1/1500$ , что допустимо.

Вычисленные значения приращений координат записываем в ведомость вычисления координат таблица № 6 на странице 31.

5. Невязки в приращениях координат распределяем в виде поправок. Поправки распределяем с обратным знаком пропорционально горизонтальным проложениям сторон хода по формулам:

$$
5Ax = /x \blacksquare d/P;
$$
  

$$
SAy = /y \cdot d/P;
$$

где d- горизонтальноепроложение каждой стороны хода.

Поправки по оси  $\overline{5} Ax 1 = 0.04M$  $5Ax^2 = 0.04M$  $5Ax3^{2} = 0.05M$  $5Ax4 = 0.05M$ 

$$
x = 0,18M
$$
  
Topqasku no ocu Y:  

$$
SAy_{1-2} = 0,04M
$$
  

$$
SAy_{2-3} = 0,05 M
$$
  

$$
SAy_{3-4} = 0,05M
$$
  

$$
\frac{SAy_{4-1}}{y} = \frac{0,05 M}{0,19M}
$$

Вычисленные значения поправок в приращениях координат записываем в ведомость вычисления координат таблица № 6 на странице 31.

6. Определяем исправленные приращения координат, прибавляя поправки к вычисленным прирашениям со знаком, обратным знаку невязки:

$$
AXUC = A x \cdot 5
$$
  

$$
AxAyuc. = Ay \cdot 6uu. +
$$
  

$$
SAy
$$

Сумма исправленных приращений должна быть равна нулю.

 $YAx^{\wedge} = 0$ .  $YAV^{TM} = 0.$ Вычисляем исправленные приращения координат:

> $\pi$ <sup>o</sup>  $\alpha$ <sup>x</sup>  $Axi-2=+129.17+0.04=+129.21M$ ;  $Ax2-s = -16.95 + 0.04 = -16.91$ <sub>M</sub>;  $Axs-4 = -146,29 + 0,05 = -146,24$ <sub>M</sub>;  $Ax4-i= +33.89 + 0.05 = +33.94$ M;  $JAxuo = (+129.21) + (-16.91) + (-146.24) + (+33.94) = 0.$

 $\pi$ <sup>O</sup>  $\alpha$ <sup>V</sup>  $Ay1-2 = +28,64 + 0,04 = +28,68$ M;  $Av2-3 = +133.28 + 0.05 = +133.33$ M;  $Av3-4 = -23.08M + 0.05 = -23.03M$  $Ay4-i=-139.03M+0.05=-138.98M;$  $YA_{VU}c = (+28.68) + (+133.33) + (-23.03) + (-138.98) = 0.$ 

Вычисленные значения исправленных прирашений координат записываем в ведомость вычисления координат таблица № 6 на странице 31.

7. Определяем координаты вершин теодолитного хода по формулам:

$$
Xn = Xn-i+ Ax;
$$
  

$$
Yn = Yn-i + Ay;
$$

Где Хии Уп - координаты последующей вершины (пункта) хода; Хп-1и Үп-1- координаты предыдущей вершины хода.

Вычисляем координаты вершин (пунктов) хода:

$$
100 \text{ C} \text{C} \text{C} \text{C} \text{C} \text{C} \text{C}
$$
\n
$$
X_2 = Xi + Ax \text{ } i \text{-} 2 = +15,00 + (+129,21) = +144,21 \text{ m};
$$
\n
$$
X3 = X2 + AX2 - 3 = +144,21 + (-16,91) = +127,30 \text{ m};
$$
\n
$$
X4 = X3 + Ax3 - 4 = +127,30 + (-146,24) = -18,94 \text{ m};
$$
\n
$$
\text{KommopJB: } Xi = X4 + Ax4 - i = -18,94 + (+33,94) = +15,00 \text{ m}.
$$

- по оси  $Y$  $Y_2 = Y_i + Ay$  i.2 = - 20,00 + (+ 28,68) = + 8,68m;  $Y3 = Y_2 + Ay2 - 3 = 8.68 + (133.33) = 142.01$  M;  $Y4 = Y3 + Ay3 - 4 = +142.01 + (-23.03) = +118.98$ M; Контроль:  $Y_i = Y_4 + Av4-i = +118.98 + (-138.98) = -20.00$ м.

Полученные результаты заносим в ведомость вычисления координат таблица № 6 на странице 31. Разомкнутый (диагональный) теодолитный ход

Исходные данные диагонального теодолитного хода:

- измеренные (правые) углы и горизонтальноепроложение сторон хода приведены в таблице № 4 на странице 17;

- дирекционный угол направления стороны 4-1, к которой примыкает диагональный ход вначале,  $ao= a4-1 = 283°42'$  (из таблицы № 6 на странице 31):

- дирекционный угол направления стороны 3-4, к которой примыкает диагональный ход в конце,  $a\pi = a_3 - 4 = 188^\circ 58'$  (из таблицы № 6 на странице 31);

- координаты вершин (пунктов)  $\mathcal{N}$ е  $1 - Xi = +15,00$  м;  $Yi = -20,00$  м; и  $\mathcal{N}$ е 3 —  $X_3 = +127,30$ М;  $Y_3 = +142,01$ м (из таблицы № 6 на странице 31).

#### Ход выполнения

1. Определяем угловую невязку диагонального хода  $fp = X \text{eus} - X \text{eus}$ ; где *сизм* - сумма измеренных углов хода;

Хвт - теоретическая сумма углов хода;

 $x \sin 4 = 62^{0}22' + 158^{0}10' + 54^{0}13' = 274^{0}45'$ ;

 $X_{\text{6}} = 20 + 180^{\circ}$  =  $20 - 283^{\circ}42' + 180^{\circ}3 - 188^{\circ}58 = 634^{\circ}44' - 360^{\circ} = 274^{\circ}44'$ . Угловая невязка:

 $fp = xgu3M - xgm = 274^{\circ}45' - 274^{\circ}44' = 1'.$ 

Предельно допустимая невязка:

fpdon.  $= \pm 2$  tVn= $\pm 2$ -0.5-V3 = 1.7'.

Контроль:  $fp = 1' \leq fe>on = 1,7'$ , невязка допустима.

2. Определяем исправленные углы диагонального хода:

 $Pi=62^{\circ}22^{\prime}$ ;  $\epsilon_3=158^{\circ}10^{\prime}$ ;  $\epsilon_3=54^{\circ}13^{\prime}$  - 01' = 54°12'

 $X_{\text{BUC.}} = 62^{\circ}22' + 158^{\circ}10' + 54^{\circ}12' = 274^{\circ}44'.$ 

Полученные результаты заносим в ведомость вычисления координат таблица № 7 на странице 32. 6

4. Определяем румбы направлений сторон диагонального хода по найденным дирекционным углам:

 $III-5 = 41^{\circ}20'$  $ri-5 = III-5 = CB : 41^{\circ}20'$  $As-3 = 63^{\circ}10'$  $\Gamma$ 5-3 =  $\Omega$ 5-3 = CB : 63<sup>o</sup>10'

6 Определяем дирекционные углы диагонального хода:

 $a\pi = a\pi - 1 + 180^{\circ} - P_{I}$ 

По дирекционному углу примычной стороны 24-1 и увязанным внутренним (правым) углам диагонального хода вычисляем дирекционные углы направлений остальных сторон:

 $a1-5 = a4-1 + 180^{\circ} - P_1 = 283^{\circ}42' + 180^{\circ} - 62^{\circ}22' = 41^{\circ}20'$   $a5-3 =$  $a1-5+180^{\circ} - a3 = 41^{\circ}20' + 180^{\circ} - 158^{\circ}10' = 63^{\circ}10'$ Контроль:  $a_3-4 = a5-3 + 180^\circ - a_3 = 63^\circ 10' + 180^\circ - 54^\circ 12' = 188^\circ 58'$  Полученные результаты дирекционных углов и румбов направлений заносим в ведомость вычисления координат таблица № 7 на странице 32.

Определяем прирашения координат пунктов (вершин) диагонального  $\mathcal{L}$  $xoda$ :

$$
Axis = di-5-co3 r1-5 = 72,50 \bullet co3.41^{\circ}20' = 54,44 \text{ m};
$$
  
\n
$$
A X 5 - 3 = A 5 - 3 cos r5 - 3 = 127,90 \bullet co3.63^{\circ}10' = 57,73 \text{ m};
$$
  
\n
$$
A y i - 5 = di-5 sin r i - 5 = 72,50 \bullet sin 41^{\circ}20' = 47,88 \text{ m};
$$
  
\n
$$
A y 5 - 3 = d5 - 3 sin r 5 - 3 = 127,90 \bullet sin 63^{\circ}10' = 114,13 \text{ m}.
$$
  
\nKonrponi:  $A y i - 5 = A x i - 5 t g r i - 5 = 54,44 \bullet t g 41^{\circ}20' = 47,88 \text{ m};$   
\n
$$
A y 5 - 3 = A x 5 - 3 t g r 5 - 3 = 57,73 \bullet t g 63^{\circ}10' = 114,13 \text{ m}.
$$

С учётом названий румбов вычисленные приращения координат будут положительные со знаком «+» и их записываем в таблицу № 7 на странице 32.

> Определяем суммы вычисленных приращений координат: **X** AxeuH. = +54,44+57,73 = + 112,17 M; **X** AysuH. = +  $47,88 + 114,13 = +162,01$  M.

Определяем теоретические суммы приращений координат: **X**  $A$ xm = Xn - Xo = X<sub>3</sub> - Xi = + 127,30 - (+ 15,00) = + 112,30 M; **X**  $Aym = Yn - Yo = Y3 - Yi = +142.01 - (-20.00) = +162.01$  M.

Определяем невязки в приращениях координат: /x = X AxeuH. - X Axm = + 112,17 - (+ 112,30) = - 0,13 M;<br>
/y = X AyeuH. - X Aym = + 162,01 - (+ 162,01) = 0,00

Находим абсолютную невязку хода: /p = -V  $(\frac{x}{x})^2 + (\frac{y}{y})^2 = v - 0.13^2 = 0.13$  M. Длина диагонального хода:  $P = 72{,}50 + 127{,}90 = 200{,}40$  м.

Находим относительную невязку хода:  $n = p / p$  $P = 1/P$ :  $/p = 1/200,40$ :  $0,13 = 1/1542$ Контроль:  $1/1542 < 1/1000$ , что допустимо.

Вычисляем исправленные прирашения координат, прибавляя поправки к вычисленным приращениям со знаком, обратным знаку невязки:

> $AxI-5 = +54.44 + 0.06 = +54.50$  M.  $Ax5-3 = +57.73 + 0.07 = +57.80$  M: X  $Axuc. = +54.50 + (+57.80) = 112.30$  M;

 $Ayi-5 = +47,88$  м - оставлена без изменения, т.к. невязка нулевая;  $Ay5-3 = +114.13$  м - оставлена без изменения;

$$
X_{Ayuc.} = +47,88 + (+114,13) = +162,01 \text{ m}.
$$

Исправленные суммы приращений координат равны теоретическим суммам:

 $X A x u c. = X A x m = + 112,30$  M;  $X$  Ayuc. =  $X$  Aym = + 162,01 M.

Полученные результаты приращений координат пунктов (вершин) диагонального хода заносим в ведомость вычисления координат таблица № 7 на странице 32.

 $6<sup>1</sup>$ Определим координаты вершины (пункта) № 5 диагонального хода:

Из замкнутого теодолитного хода координаты вершин:  $N_2$ 1 --------  $Xi = +15.00$  M;  $Y_i = -20.00$  M;  $N<sub>2</sub>$  3--------  $X_3$  = + 127,30м;  $Y_3$  = + 142,01м (из таблицы №1).

Вычисляем:  $X5 = Xi + AxI - 5 = +15,00 + (+54,50) = +69,50$  M;  $Y5 = Yi + AvI - 5 = -20.00 + (+47.88) = +27.88$  M.

Контроль:  $X_3 = X5 + Ax5 - 3 = 69,50 + (+57,80) = +127,30 \text{ m}$   $Y3 =$  $Y5 + Ay5 - 3 = 27,88 + (+114,13) = 142,01$  м. Полученные координаты примычной точки № 3 равны вычисленным координатам точки № 3 замкнутого хода.

Все вычисления заносим в ведомость вычисления координат диагонального хода таблица № 7 на странице 32.

```
Определение площади полигона
            замкнутого теодолитного хода
            аналитическим способом (по
            координатам).
            Исходные данные (табл.6 стр.31):
            координаты вершин (опорных точек)
            полигона:
                                     Y1 = -20,00 M;
            X1 = +15.00 M;
            X2 = +144.21 M:
                                Y3 = +142,01 M;<br>Y4Y_2 = +8.68 M;
            X3 = +127.30 M;
            X_4 = -18.94 M;
                                      Y4 = +118.98 M.
          Формулы определения площади:
                S = 0.5-ZXi - (Yi+l-Yi-l)
                         ипи
                 S = 0.5XYi(Xi-l - Xi+l)Определяем разность координат (Y_i+1 - Y_i-1):
Y_2 - Y_4 = +8.68 - (+118.98) = -110.30 M;
```
 $\mathcal{I}$ .

Y4 - Y2 = + 1 Y1 - Y3 = - 20,00 - (+ 142,01) = - YT3T - Y1 = + 142,01 - (- 20,00) = + 162,01 м; 18,98 - (+ 8,68) = + 110,30 м; TU 162,01 мUT. Контроль: + 272,31 м; - *2.* Определяем разность координа = + 144,21 - (- 18,94) = + 163,15 м; X3 + 112,30 м. 272,31м. т <sup>T</sup>*-(Xi-l- Xi+l):* X4 - X2 = - 18,94 - (+ 144,21) = - 163,15 м; X1 - X3 = + 15,00 - (+ 127,30) = - 112,30 м; X2 - X4 - X1 = + 127,30 - (+ 15,00) = Контроль: + 275,45 м; - 275,45 м. *3.* мP 2 P; XS(Y4 - Y2) = + 127,30 (+ 110,30 P; м Определим произведения <sup>T</sup>*Xi-fYi+l- Yi-l):* X1(Y2 - Y4) = + 15,00 (- 110,30) = - 1654,50 м<sup>P</sup> 2 P; X2-(Y3 - YT1T) = + 144,21 (+ 162,01) = + 23363,46 T TT T X4(Y1 - YT3T) = - 18,94(- 162,01) = TU+ 3068,47 ) = +14041,19 м<sup>P</sup> 2 2 P, *4.* Определим произведение + 38818,62 м2. <sup>T</sup>*Yi-(Xi-l - Xi+l):* TYT(X4 - XTT2T) = - 20,00-(- 163,15) = + 3263 мT2T; Y2

 $- X4$ ) = + 142,01 (+ 163,15) = + 23168,93 m2; Y4(  $(X3 - X_1) = + 118,98 (+ 112,30) = + 13361,45 \text{ m}^2$  $(X1 - X3) = +8,68(-112,30) = -974,76$  M2; Y3 (X2)  $+38818,62$  M2.

*5.* Определим площадь полигона:

$$
S = 0.538818, 62 = 19409, 31 \text{ m}^2 = 1,941 \text{ ca}.
$$

Все данные заносим в ведомость вычисления площади полигона таблица 8 на странице 33.

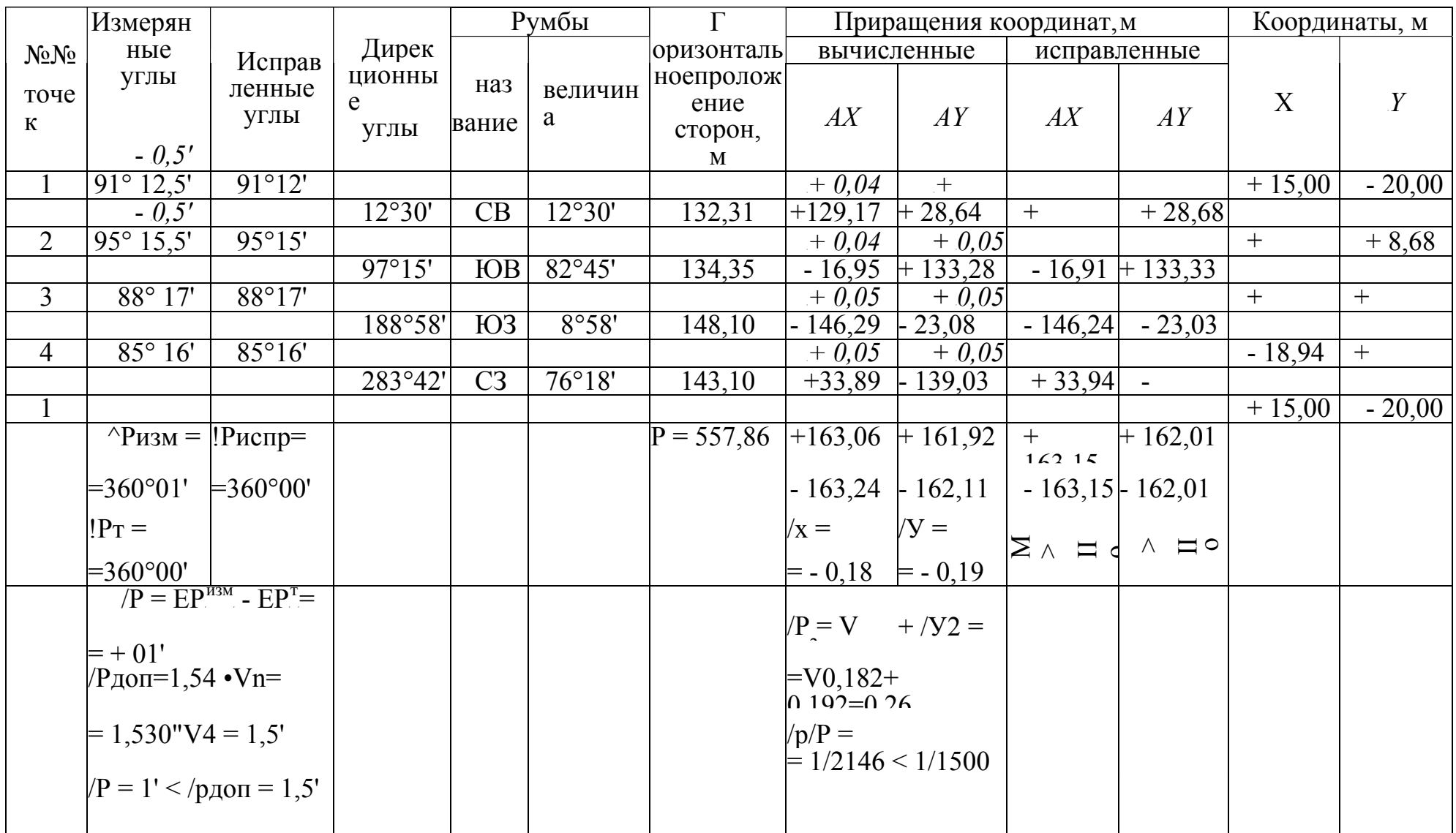

Таблица 6 Ведомость вычисления координат опорных точек замкнутого теодолитного хода
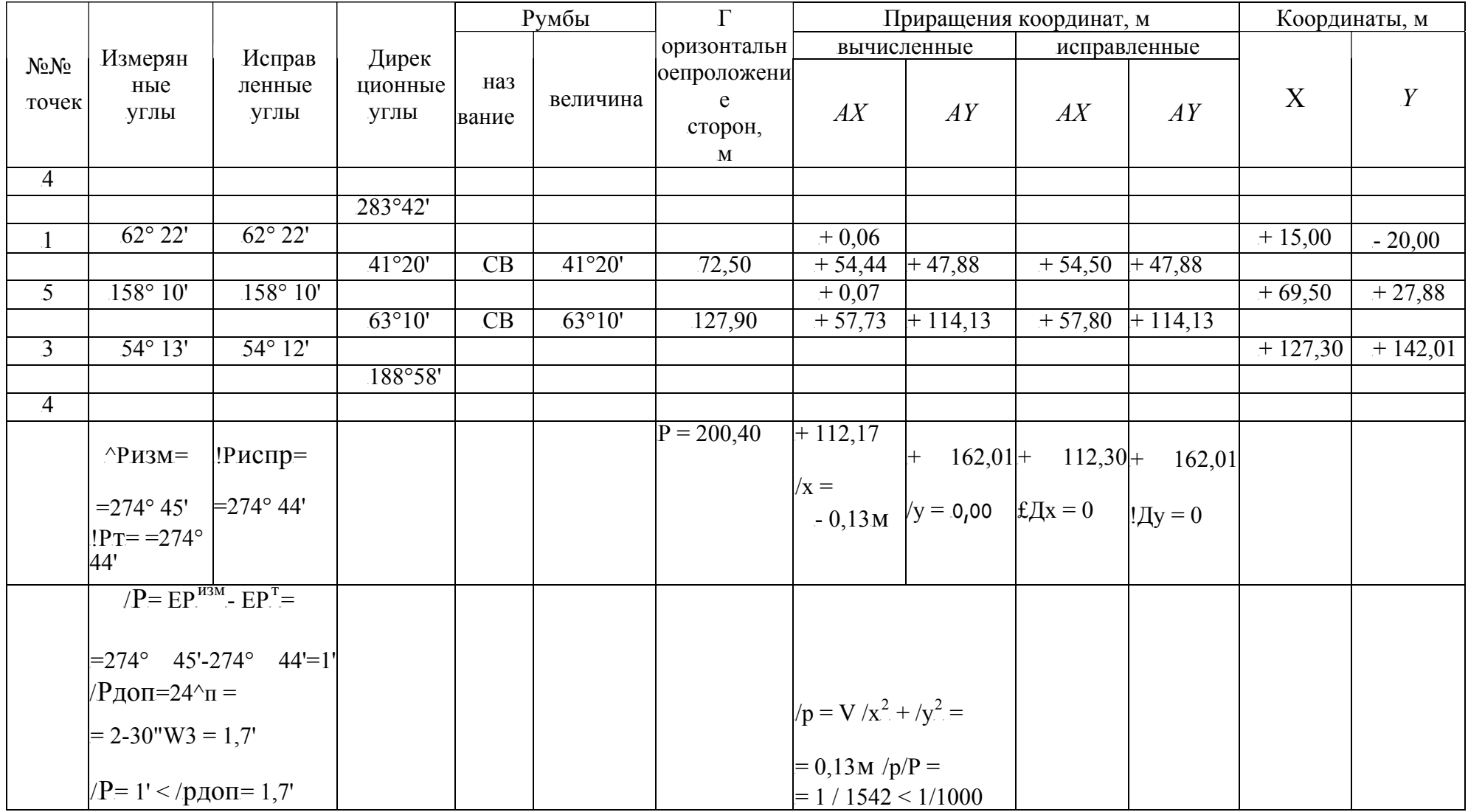

# Таблица 7 Ведомость вычисления координат опорных точек разомкнутого (диагонального) теодолитного хода

# **Таблица 8 Ведомость вычисления площади полигона по координатам его вершин**

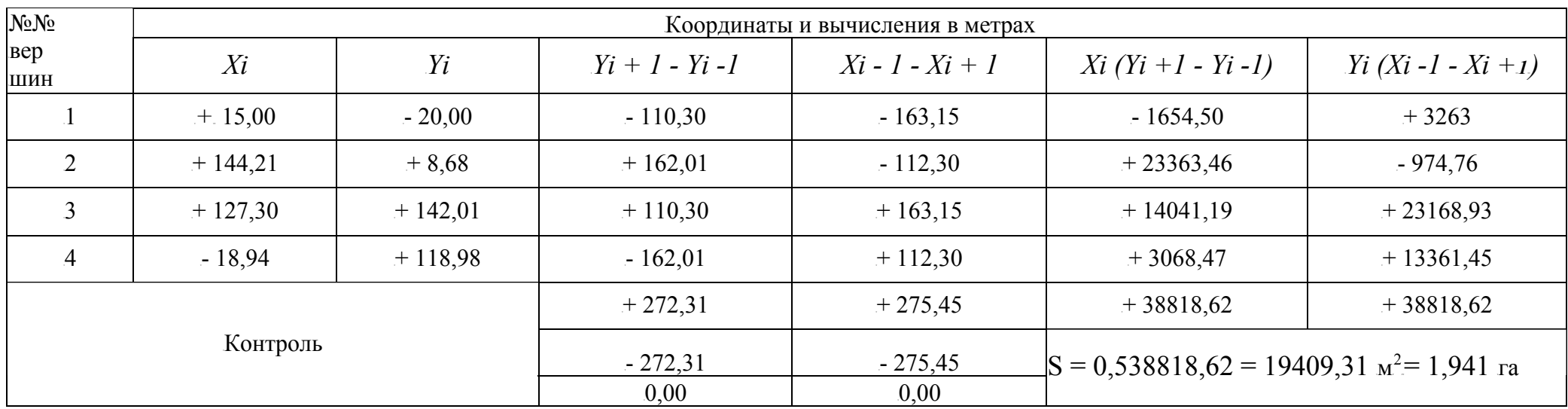

*Тема: т.* Өтределение элементов круговых и переходных кривых по таблицам. *Цель*: научиться определять различными способами элементы кривых, выполнять расчет пикетажа главных точек круговых и переходных кривых. *Оборудование и принадлежности:* микрокалькуляторы, таблицы для разбивки железнодорожных кривых, образцы работ. <sup>T</sup>*Литература:*TВ.И.Родионов «Геодезия» стр.178-182; В.И. Родионов, В.Н.Волков «Задачник по геодезии» стр. 98 -104.

#### **Последовательность выполнения**

*Исходные данные по своему варианту выписать из таблицы 9 для первой и второй кривой: угол поворота кривой (а), радиус кривой ( R), длину переходной кривой (ln). Для определения пикетажа главных точек кривых необходимо знать положение вершин углов поворота трассы:* 

- *для первой кривой: ВУ ПК 2+10;* 

- *для второй кривой: ВУ ПК 7+35.* 

#### **Первая кривая**

*Исходные данные:* 

*1. Определить элементы круговой кривой:* 

Для первой кривой значение элементов круговой кривой подсчитать по формулам:

$$
Ko \t a \n= \t 180
$$
  
= 
$$
180
$$
  

$$
T_0 = R'tq(a/2) =
$$
  

$$
Bo = R(sec^a - 1) =
$$

- P P TP  $^{H}$ *0*=<sup>2*T*</sup><sub>*0</sub></sub>*  $^{H}$ *<sup><i>N*</sup><sub>*0*</sub> =</sub>
- *2. Определить* элементы переходных кривых, согласно  $l_n$ , по формулам:

 $p_{\gamma}$ *In/24R=* 

$$
T_{P} = p - \mu - \mu
$$

$$
m = l_n/2 =
$$
  
\n
$$
E_p = p^{\wedge} sec^{\mathcal{A}} - c
$$
  
\n
$$
P = 2T_p =
$$

3. Определить суммированные элементы кривых по формулам:

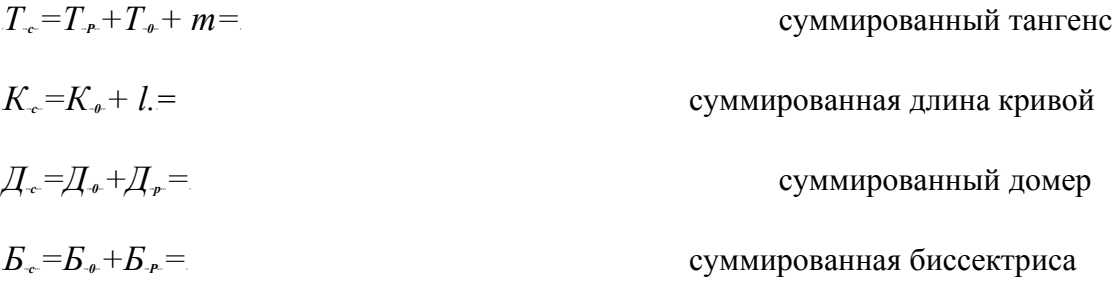

Контроль вычислений: 2  $T_c = K_c + \mu_c =$ 

4. Определить пикетажное положение главных точек суммированной кривой:

начало кривой  $HK = BY - T_c =$ 

середина кривой  $CK = HK + K_c/2 =$ 

конец кривой  $KK = HK + K_C =$ 

Контроль:  $KK = BY + T_c - \underline{\mu}_c =$ 

$$
CK = BY - \underline{\mu}_c/2 =
$$

Вторая кривая

Исходные данные:  $\frac{7}{10}$ 

7 Определить элементы круговой кривой:

Для второй кривой значение элементов круговой кривой взять по таблицам для разбивки железнодорожных кривых:

 $TO =$  $K0 =$  $E0$  $\equiv$ 

 $\overline{A}0$ 

 $\equiv$ 

Контроль вычислений: *2Т0 = К0 + Д0.=*

 $2.$  *Определить* элементы переходных кривых, согласно  $l_n$ .

Для второй кривой значения элементов берут по таблицам, но значение домера все равно вычисляют по формуле:

$$
P = T = m
$$
  
\n
$$
m = m
$$
  
\n
$$
F_{P} = m
$$

*вы числяем: Д<sub>р</sub>= 2 Т<sub>р</sub>. =* 

*3. Определить суммированные элементы кривых по формулам:* 

 $T_c = T_P + T$  $c$ уммированный

тангенс

$$
K_c = K_0 + 1 = \tCymm\n\n
$$
K_c = H_0 + H_p = \tCymm\n\n
$$
K_c = L_0 + L_p = \tCymm\n\n
$$
K_c = K_0 + L_p = \tCymm\n\n
$$
K_c = K_0 + L_p = \tCymm\n\n
$$
K_c = K_0 + L_p = \tCymm\n\n
$$
K_c = K_0 + L_p = \tCymm\n\n
$$
K_c = K_0 + L_p = \tCymm\n\n
$$
K_c = K_0 + L_p = \tCymm\n\n
$$
K_c = K_0 + L_p = \tCymm\n\n
$$
K_c = K_0 + 1
$$
$$
$$
$$
$$
$$
$$
$$
$$
$$
$$

 $K$ онтроль вычислений: 2  $T_c = K_c + \bar{A}_c$ .

<sup>T</sup>*4*T*.0пределитъ пикетажное положение главных точек суммированной кривой:* 

начало кривой **НК** = **BУ** - **T**<sub>c</sub> =

 $\text{середина кривой } \text{CK} = \text{HK} + \text{K}_c/2$ 

 $=$  конец кривой **KK** = **HK** + **K**<sub>C</sub> =

 $K$ онтроль:  $KK = BY + T_c - \mu_c =$ 

 $CK = BY - \frac{\mu_c}{2} =$ 

- *5. Дать ответы на контрольные вопросы и сделать выводы.*
- *6. Оформить работу и защитить ее.*

#### **Содержание отчёта**

- 1. Первая кривая. Вычисления элементов круговой и переходной кривых. Исчисление пикетажного положения главных точек суммированной кривой.
- 2. Вторая кривая. Записать в отчёт значения элементов круговой и переходных кривых, взятых из таблиц для разбивки кривых на

#### Т аблица 9 **Исходные данные для практической работы № 7** железных дорогах. Записать в отчёт исчисление пикетажного положения главных точек суммированной кривой. **Контрольные вопросы**

- 1. Назначение и виды кривых на железных дорогах.
- 2. Перечислите главные элементы и главные точки кривых.
- 3. В чём преимущество переходной кривой по сравнению с круговой?

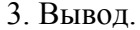

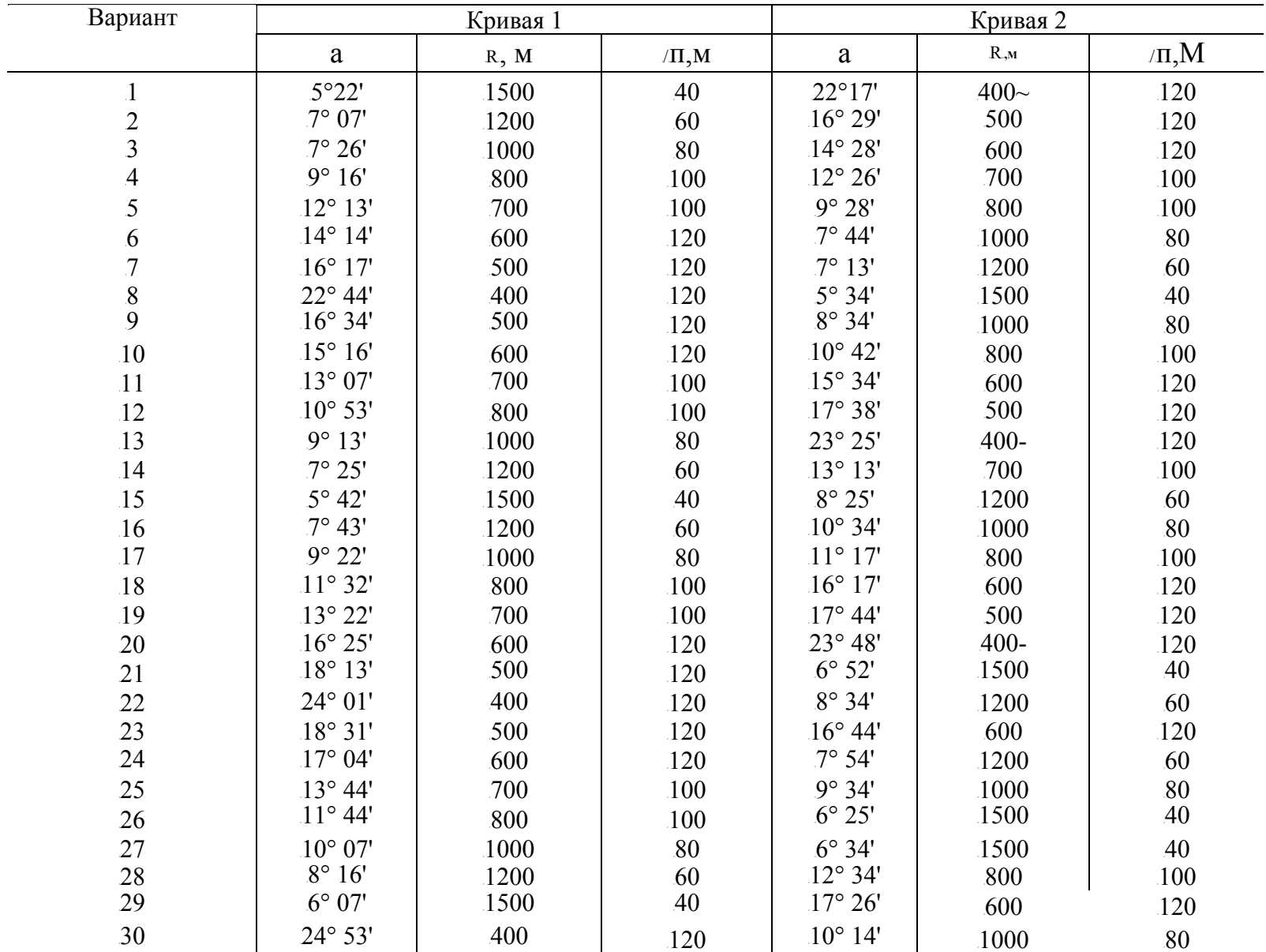

Т аблица 9

Исходные данные для практической работы № 7

<sup>T</sup>*Тема:*TОбработка журнала нивелирования трассы.

<sup>T</sup>*Цель:*Tнаучиться обрабатывать полевой журнал геометрического нивелирования трассы и вычислять высоты точек.

<sup>T</sup>*Оборудование и принадлежности:*Tиндивидуальное задание, калькулятор, чертёжные инструменты, журнал нивелирования, образцы работ.

<sup>T</sup>*Литература:*TВ.И.Родионов «Геодезия» стр.198-200; В.И.Родионов, В.Н.Волков «Задачник по геодезии» стр. 106 - 116; стр. 127 - 129.

## Последовательность выполнения

*1.* В журнале нивелирования трассы (табл. 10 стр.49-51) значение отсчётов по рейкам указаны в графах 1,2,3,4,5, которые заполняются по результатам полевых измерений при нивелировании трассы. В графу 13 вписать отметки высот реперов  $P_{\text{m}}$  1 и  $P_{\text{m}}$  2 из табл. 9 (стр.48).

*Определить положение связующих и промежуточных точек; вычертить схему нивелирования трассы.* 

*2. Обработать журнал нивелирования трассы* (табл. 10 стр.49-51).

2.1. Вычислить превышения между связующими точками. Превышения вычисляют дважды: по отсчетам черных сторон реек и по отсчетам красных сторон реек:

$$
H_u = a_u B_u ;~k p^a K p^b K p^{\bullet}
$$

Разность значений между вычисленными превышениями по черным и красным сторонам реек не должна превышать ±5мм (для нивелирования 4 класса). Вычисленные превышения записать с учетом знаков в графы 6 или 7 журнала нивелирования.

 $2.2$ • Вычислить значения средних превышений:  $\kappa_{cp} = (h_4 + \kappa_{kp})/2$ , если в результате вычислений получается число, оканчивающееся на 0,5, то его округляют до ближайшего целого четного числа, например: .  $h_{cn} = 2324.5$ , то значение округляют и принимают  $h_{ep}$  = 2324; число: 0871,5 округляют до  $0872$ . Средние превышения с учетом знака записать в графу 8 или 9 журнала.

 $Sh<sub>cn</sub>$ : *Уа* - *УЬУН*<br>2.3• Выполнить постраничный контроль: --------- - ---= где Sh<sub>cp</sub>; Еа - сумма задних отсчетов в графе 3,

*ИЬ* - сумма передних отсчетов в графе 4,

Zh- сумма вычисленных превышений в графах 6 и 7,

 $\mathfrak{L}H_{cp}$  - сумма средних превышений в графах 8 и 9.

Контроль выполняется на каждой странице журнала нивелирования.

*2.4. Выполнить контроль по нивелирному ходу.*  Контрольное превышение между реперами: Действительное практическое превышение по нивелирному ходу равно:

$$
hnp = \pounds h_{\mathbf{C}}p = \pounds h1 + \gamma h2 + \gamma h3
$$

Невязка по ходу:  $/h= 5\pi p - h x;$ 

Допустимая невязка по ходу при техническом нивелировании определяется по формуле:  $f_{h}$ .  $_{\partial On} = \pm 50VL$ . где L-длина нивелирного хода в км.

Если /h< $f_h$ . <sub>доп</sub>, то невязку распределяют, определяя поправку на каждое превышение. Найденные поправки записать над средними превышениями ( графы 8 или 9 ) со знаком, обратным знаку невязки.

*2.5. Вычислить увязанные превышения и записать в графы 10 или 11 журнала.* 

*2.6. Вычислить отметки высот связующих точек:*  $H_B = H_A + ( \pm hye. )$ . Записать отметки высот в графу 13 журнала нивелирования трассы (табл.11).

*2.7. Вычислить отметки высот промежуточных точек.* 

Для того, чтобы вычислить отметки высот промежуточных точек , необходимо вычислить отметки горизонтов приборов тех станций, с которых производились отсчеты на промежуточные точки:

$$
\Gamma \Pi = H + a_t.
$$

Высоты ГП записать в графу 12 журнала.

Высота промежуточной точки, при снятом на нее отсчете (с), определяется как:

$$
H_c = \Gamma \Pi \cdot c.
$$

Вычисленные отметки высот промежуточных точек записать в графу 13 (табл.11).

*3. Обработать журнал нивелирования поперечника на ПК* 5(табл. 11 стр.52).

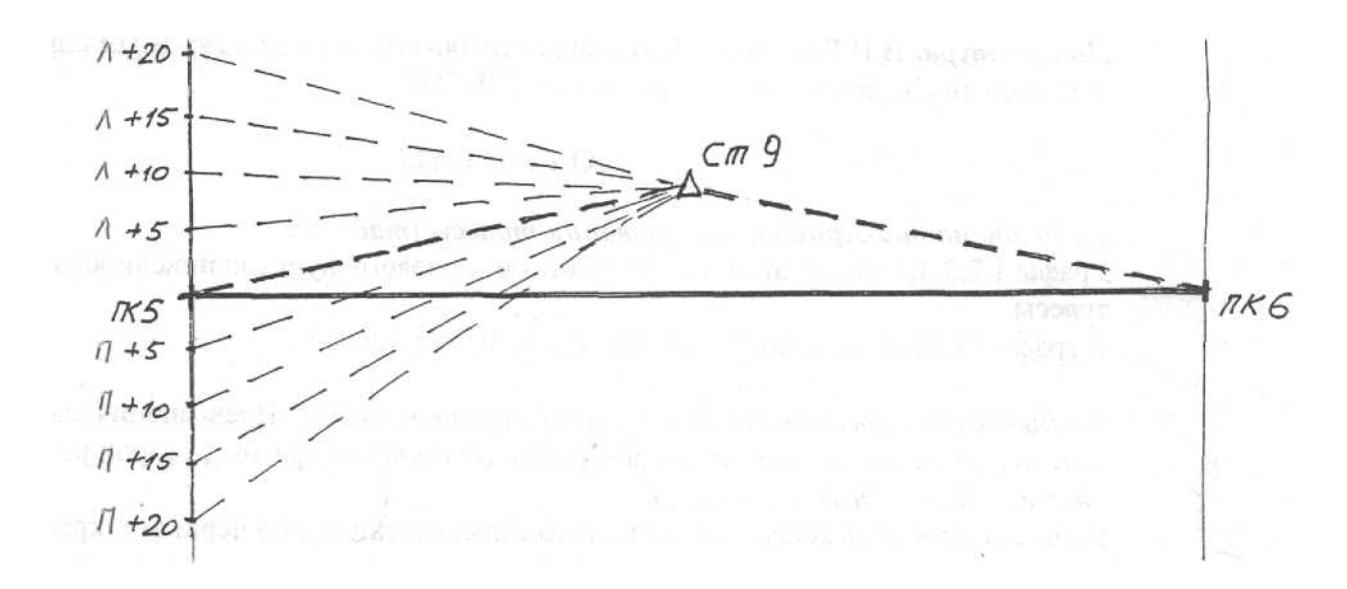

#### Рис.6 Схема нивелирования поперечника.

*4. Сделать выводы.* 

#### *Содержание отчёта*

- 1. Схема нивелирования трассы.
- 2. Заполненный журнал нивелирования трассы железной дороги.
- 3. Заполненный журнал нивелирования поперечника.
- 4. Вывод.

## *Контрольные вопросы и задания*

- 1. На основе, каких документов заполняется журнал нивелирования трассы?
- 2. Какие работы входят в обработку полевого материала нивелирования трассы?
- 3. Как определяется превышение конечной точки хода над начальной?
- 4. Как определяются отметки промежуточных точек?
- 5. Как выполняется постраничный контроль?

<sup>T</sup>*Тема:*TСоставление подробного профиля трассы.

<sup>T</sup>*Цель:*Tнаучиться строить подробный продольный и поперечный профили трассы.

Оборудование и принадлежности: индивидуальные задания, калькулятор, чертёжные инструменты, журнал нивелирования, образцы работ.

**Литература**: В.И.Родионов «Геодезия» стр. 200-202; В.И.Родионов, В.Н.Волков «Задачник по геодезии» стр. 117 - 136.

#### **Последовательность выполнения**

## **1. Построить подробный продольный профиль по трассе** в двух масштабах - *горизонтальном 1:1000 и вертикальном 1:100.*

Построение продольного профиля выполнить на основании журнала нивелирования (практическая работа № 8 табл.10 стр.49-51.) и пикетажного журнала (рис.7 стр.43). Формат листа миллиметровой бумаги А2 по длине - 60-70см, по высоте  $-30-35cm$ .

*1.1. Построить сетку продольного профиля* (разбивка сетки рис. 8 стр.46). Линии

*1.2 В графе 1 «Километры » подписываются указатели километров.* 

<sup>T</sup>*В графе 2 «Расстояния» пикеты и плюсы выделяют вертикальными линиями.*  <sup>T</sup>Указывают расстояния от плюсовой точки до заднего и переднего пикетов. При нескольких плюсовых точках в приделах одного пикета указывают расстояния между ними, так чтобы сумма этих расстояний была равна длине пикета (100м). Номера пикетов записывают под вертикальными пикетными линиями.

# **Графы 1 и 2 заполняются чёрным цветом.**

**сетки обводят чёрным цветом.**

# *1.3 Заполнить графу 3 - «План трассы».*T**Заполняется красным цветом.** По середине графы нанести участки прямых и кривых трассы железной дороги. Если угол поворота трассы направлен вправо, дуга кривой направляется выпуклость вверх, если влево выпуклость вниз.

Начало и конец первой и второй кривых , а также размеры главных элементов кривых взять из практической работы № 7 и показать их на плане трассы. Кроме того, показать ориентирование (азимут) прямых участков. Начальный азимут ПК0-ПК1 для своего варианта взять из таблицы 9 стр.48. Длины прямых участков показать с точностью до сантиметров.

*1.4 Заполнить графу 4 «Отметки высот поверхности земли» чёрным цветом.* Выписывают из журнала нивелирования трассы (табл.10 стр.49-51) отметки высот всех пикетных и плюсовых точек поверхности земли, вычисленные на практическом занятии № 8, с округлением до 1см, над соответствующими вертикальными линиями.

*1.5* <sup>T</sup>*Посередине графы 7 «План с ситуацией»*<sup>T</sup> проводят красным цветом выпрямленную ось трассы и на основании пикетажного журнала (рис.7 стр.43) заполняют все данные о ситуации чёрным цветом.

## *1.6* Вычертить продольный профиль земли по трассе чёрным цветом. Выше сетки продольного профиля (~5 - 10см) вычертить шкалу высот.

Определить самую нижнюю отметку по трассе (например-75,80м) и принять, ниже этой отметки отметку условного горизонта, т.е. нижнюю отметку шкалы (в данном примере она будет равна 75,00м).

От нижней отметки(75.00м) разбить шкалу через 1 см (масштаб 1: 100) до максимальной отметки высоты пикета или плюса.

От условного горизонта профиля откладывают вертикальные линии на пикетных и плюсовых точках, равные в масштабе 1:100 отметкам этих точек. Высоту линий можно определять по шкале высот в зависимости от высоты точки.

Концы отложенных вертикальных отрезков соединяют прямыми линиями, называемые элементами продольного профиля. Полученная ломаная линия - это профиль местности по оси будущего железнодорожного пути.

*2.* <sup>T</sup>*Построить поперечный профиль трассы* TT*по данным журнала нивелирования поперечника* (практическая работа № 8 табл.11 стр. 52) в масштабе  $1:100$ .

Составляется поперечный профиль в такой же последовательности, что и продольный. Размеры профильной сетки и наименование её граф указаны на рисунке 9 стр.46.

# *3. Сделать выводы.*

# Содержание отчёта

- 1. Подробный продольный профиль по трассе.
- 2. Поперечный профиль трассы.
- 3. Выводы.

# Контрольные вопросы

- 1. Дайте определение продольного профиля и укажите его типы.
- 2. На основании каких документов строится подробный профиль?
- 3. Что называется сеткой профиля?
- 4. Как производятся отсчёты по чёрной и красной сторонам реек?
- 5. Какими условными знаками на плане трассы обозначают кривые?

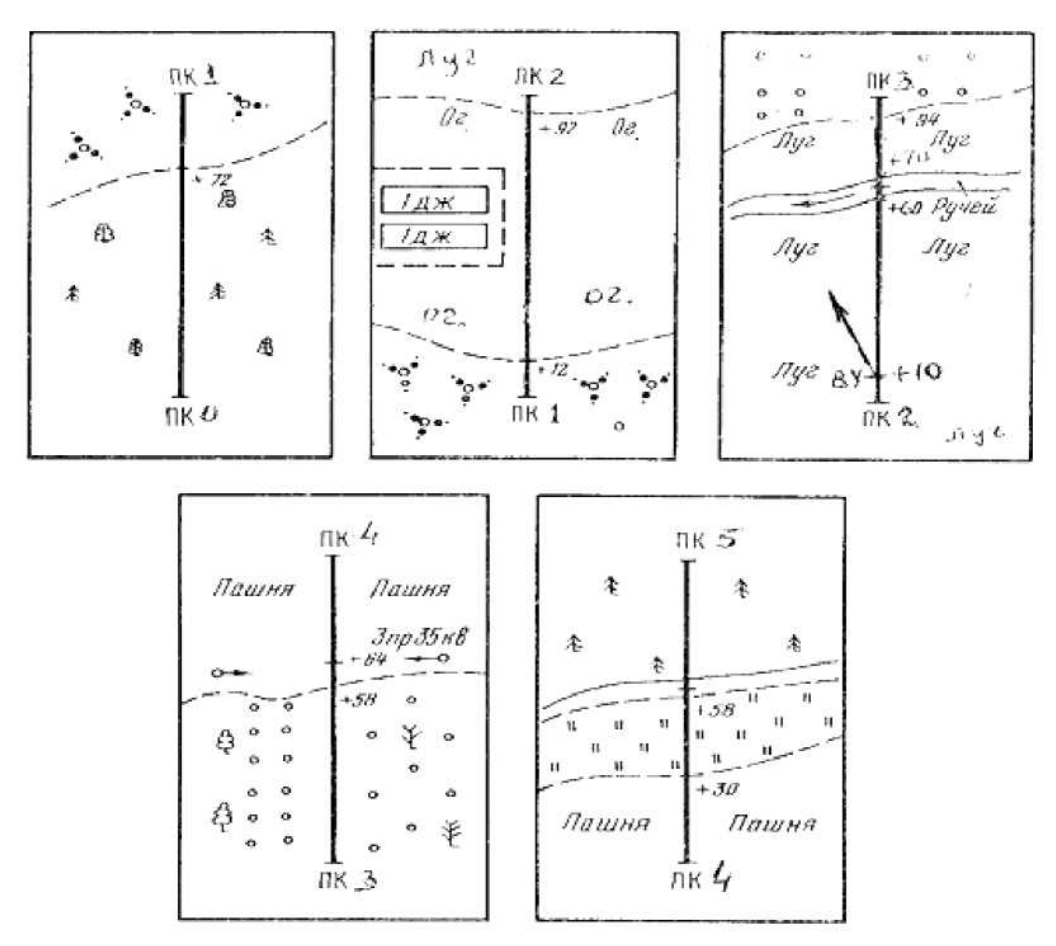

**Рис 7 Пикетажный журнал трассы железной дороги**

<sup>T</sup>*Тема:*TПроектирование по продольному профилю: вычисление проектных уклонов, проектных и рабочих отметок, расстояний до точек нулевых работ.

<sup>T</sup>*Цель:*Tнаучиться проектировать по продольному и поперечному профилям трассы.

**Оборудование и принадлежности**: индивидуальные задания, калькулятор, чертёжные инструменты, журнал нивелирования, образцы работ.

**Литература**: В.И.Родионов «Геодезия» стр. 202-209; В.И.Родионов, В.Н.Волков «Задачник по геодезии» стр. 117 - 136.

#### **Последовательность выполнения**

Исходные данные для проектирования по продольному профилю берутся из практических занятий № 8 и 9.

*1. Нанести на продольный профиль проектную линию на уровне бровки земляного полотна (БЗП)* (красным иветом). Смотреть рисунок 8 стр.46 «Подробный продольный профиль».

Проектная линия состоит из сочетания различной протяжённости горизонтальных и наклонных линий (называемых элементами продольного профиля) - площадок, спусков, подъёмов. Крутизна спусков и подъёмов характеризуется величиной проектного уклона. Максимальный проектный уклон - не более 15%о.

Точки, в которых заканчивается один уклон и начинается другой, называют точками перелома профиля.

Проектную линию нанести с таким расчётом, чтобы сократить объёмы земляных работ, проектная высота БЗП должна находиться как можно ближе к линии поверхности земли. Основное условие проведения проектной линии - минимум объема земляных работ или, подругому, объем выемки приблизительно должен быть равен объему насыпи.

<sup>T</sup>*Проектную линию следует наносить, начиная с « фиксированного » места.*<sup>T</sup> Таким местом является переход через ручей между ПК5 и ПК6 (см. пикетажный журнал или в графе 7 «План с ситуацией»). Так как ширина ручья 10м. то требуется мост длиной 15-20м. Стоит принять типовой железобетонный мост пролетом 18,7м. Исходя из этого, на переходе запроектировать площадку (уклон равен нулю) длиной 200м (ПК4 - ПК6). Проектная высота площадки назначается на 3 -3,5м выше высоты уреза воды в ручье.

<sup>T</sup>*Далее запроектировать два элемента - влево и вправо от площадки.*<sup>T</sup> Проектные уклоны этих элементов должны быть выражены целым числом.

#### *i= h/ d;*

где *i*-проектный уклон (может быть положительным или отрицательным),  $h$ -превышение (знак «+» или «-»), равное разности проектных высот точек в конце (**H**к) и в начале (*Нн*) одного элемента:

# $h=Hk - Hm$ ;

d- горизонтальноепроложение элемента.

После этого в графе 5 «Проектные уклоны» красном цветом нанести наклонные диагонали или горизонтальные линии по направлению уклона элемента, под линией указать

горизонтальноепроложение в метрах, над линией - величину уклона в тысячных (промилях).

*2. Вычислить проектные отметки высот пикетов и плюсовых точек и занести*  $\kappa$ расным иветом в графу 6.

Графы 5и 6 продольного профиля - это проектные данные положения бровки земляного полотна железной дороги.

Проектные высоты пикетов и плюсовых точек вычисляют по формуле:

$$
H\kappa \cdot np. - H\kappa \cdot np. + inp. -d;
$$

Проектная высота последующей точки (*Hк.np.)* равна проектной высоте предыдущей точки (*Hн. np.)* плюс произведение проектного уклона элемента на горизонтальное проложение между этими точками.

*3. Определить* рабочие высоты и нанести красным цветом на профиль.

Рабочие отметки высот, т.е. высота насыпи или глубина выемки определяются по формуле:

$$
p
$$
 —  $Hnp.-H.$ ;

где  $H_{nn}$ , - проектная высота точки;

 $H_{3}$ - высота земли в этой же точке.

 $\text{Ecl}_M H_{np}$ <sup> $\wedge$ </sup> > $H_3$ -в этой точке будет насыпь.

 $E$ сли  $H_{np}$  < $H_3$ - в этой точке будет выемка.

Рабочая отметка насыпи указывается выше проектной линии; рабочая отметка (глубина) выемки - ниже проектной линии.

*4.* Определить пикетаж «нулевых мест» и нанести синим цветом на профиль. Если на продольном профиле проектная линия пересекается с линией поверхности земли, то рабочая высота в точке пересечения равна нулю.

Такие точки называются нулевыми или точками нулевых работ. На рисунке 8 стр.46

«Подробный продольный профиль» это точки *a, b, c, d*.<br>Пикетажное значение «нулевых мест» определяется из формулы:

$$
x \longrightarrow pi \cdot d / (pi + p3);
$$

где  $x$  —расстояние от ближайшей задней точки (пикета или плюса) с рабочей отметкой  $p_{\scriptscriptstyle 3}$ до точки нулевых работ.

 $d$ —горизонтальное проложение между смежными точками с рабочими отметками  $p_2$  и  $p2$ . Проектная отметка высоты точки нулевых работ определяется по формуле:

*Hxnp.* — *HHnp*. 
$$
+\gamma p z x
$$

 $\frac{8}{9}$ дания, искусственные сооружения, переезды. <sup>89</sup> *5. Нанести на проектной линии условными знаками раздельные пункты, путевые*

 $\overline{a}$ 

*<sup>8</sup> Выполнить проектирование поперечного профиля.* 

При проектировании поперечных профилей земляного полотна (насыпей и выемок) поперечные профили строят в одинаковом вертикальном и горизонтальном масштабах 1:100 или 1:200. Принцип обводки поперечных профилей в цвете тот же, что и для продольных профилей: чёрным цветом обводят линии, отметки высот точек и расстояния существующие, красным - все проектируемые.

Смотреть рисунок 9 стр.46 «Поперечный профиль насыпи железной дороги».

*<sup>9</sup> Сделать выводы, оформить работу и защитить ее.* 

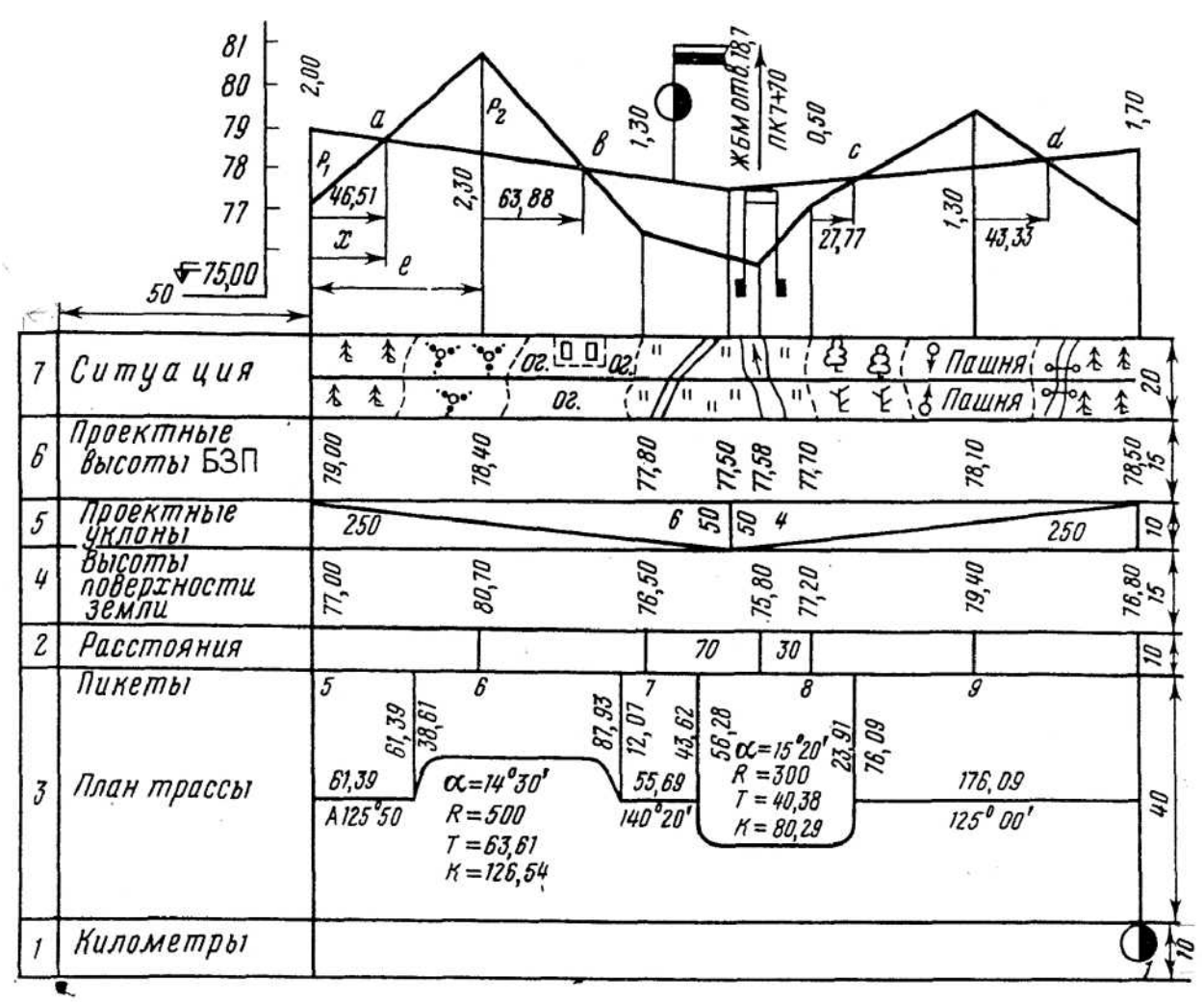

Рис. 8 Подробный продольный профиль

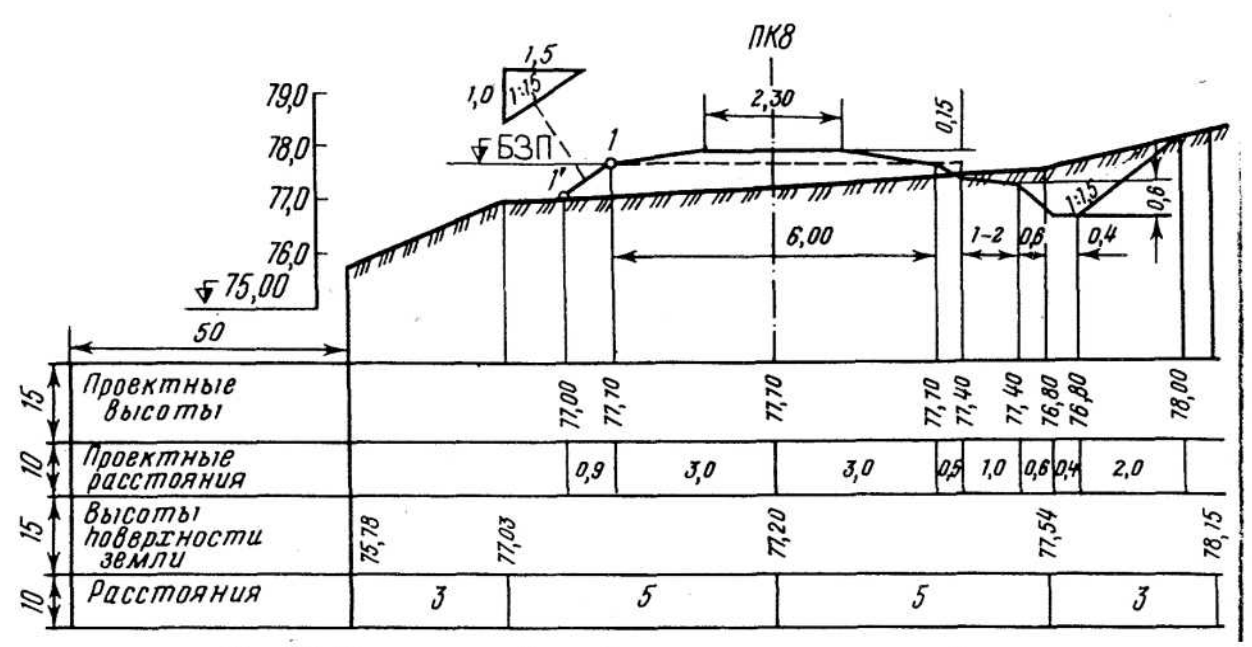

Рис. 9. Поперечный профиль насыпи железной дороги

#### **Содержание отчёта**

- 1. Продольный профиль проектных линий с нанесёнными уклонами, проектными и рабочими отметками высот, расстоянием до точек нулевых работ.
- 2. Поперечный профиль с проектом земляного полотна.
- 3. Вывод.

#### **Контрольные вопросы**

- 1. Что такое проектная линия и на каком уровне она указывается на подробном продольном профиле?
- 2. Как вычисляется рабочая отметка точки?
- 3. Как расположена точка на профиле относительно проектной линии, если её рабочая отметка отрицательна?
- 4. Что означает понятие «точка нулевых работ»?
- 5. Как определить расстояние от точек нулевых работ до ближайших точек профиля?

| Вариант        | Высотыреперов, м |        | Дирекционны                |
|----------------|------------------|--------|----------------------------|
|                | Pn1              | Pn2    | угол                       |
|                |                  |        | IK 0 - ΠK 1                |
| $\mathbf{1}$   | 14.480           | 9,000  | $10^{\circ}16'$            |
| $\overline{2}$ | 16,800           | 11,300 | $20^{\circ} 35'$           |
| $\overline{3}$ | 18,950           | 13,480 | 30° 44'                    |
| $\overline{4}$ | 20.380           | 14,880 | 40° 56'                    |
| 5              | 24.240           | 18,770 | $50^{\circ}$ $05^{\prime}$ |
| 6              | 26.380           | 20,880 | $60^{\circ} 19'$           |
| $\overline{7}$ | 28.540           | 23,070 | $70^{\circ} 23'$           |
| 8              | 30.670           | 25,180 | 80° 32'                    |
| 9              | 33.780           | 28,290 | $100^{\circ}$ 48'          |
| 10             | 35.870           | 30,370 | $110^{\circ} 53'$          |
| 11             | 38.010           | 32,540 | 120° 08'                   |
| 12             | 40.060           | 34,570 | 130° 13'                   |
| 13             | 43.240           | 37,740 | 140° 26'                   |
| 14             | 45.380           | 39,880 | 150° 35'                   |
| 15             | 47.420           | 41,940 | $160^{\circ}$ 47'          |
| 16             | 51.630           | 46,130 | 170° 38'                   |
| 17             | 54.640           | 49,160 | 190° 04'                   |
| 18             | 56.790           | 51,290 | 200° 12'                   |
| 19             | 58.900           | 53,400 | $210^{\circ} 24'$          |
| 20             | 60.930           | 55,450 | $220^{\circ} 37'$          |
| 21             | 64.050           | 58,560 | 230° 44'                   |
| 22             | 66.160           | 60,660 | $240^{\circ} 51'$          |
| 23             | 67.270           | 61,770 | $250^{\circ}$ 02'          |
| 24             | 69.350           | 63,880 | $260^{\circ}$ 17'          |
| 25             | 71.530           | 66,030 | 280° 23'                   |
| 26             | 74.640           | 69,140 | 290° 36'                   |
| 27             | 76.730           | 71,250 | 300° 47'                   |
| 28             | 78.770           | 73,270 | $310^{\circ} 54'$          |
| 29             | 80.850           | 75,380 | $320^{\circ} 06'$          |
| 30             | 84.940           | 79,440 | 330° 35'                   |

<sup>T</sup>Таблица 9а.T **Исходные данные для практических работ №№ 8; 9; 10** 

**Содержание отчёта**

Таблица $\texttt{N}_2$ 10

# Журнал нивелирования трассы железной дороги

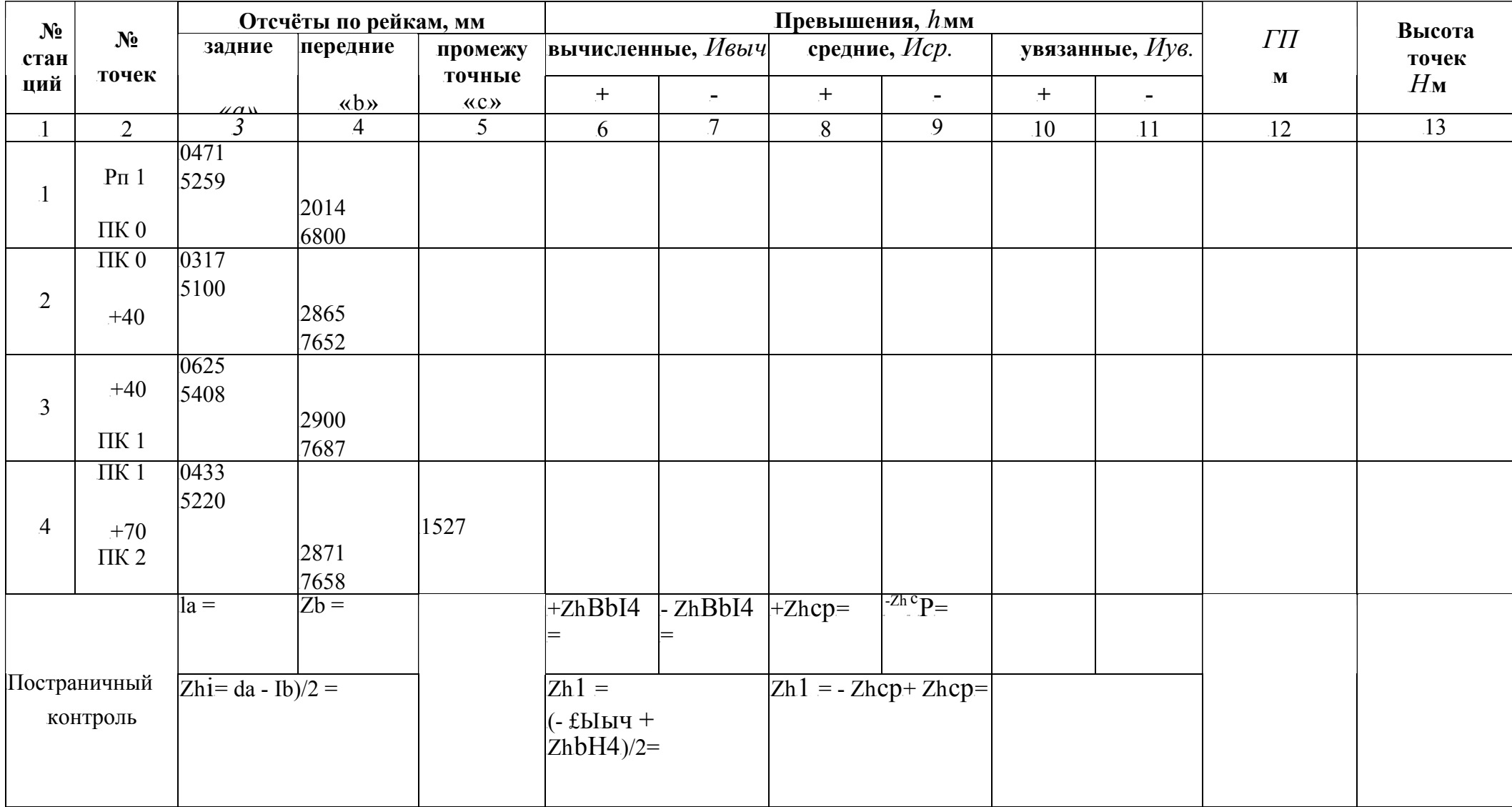

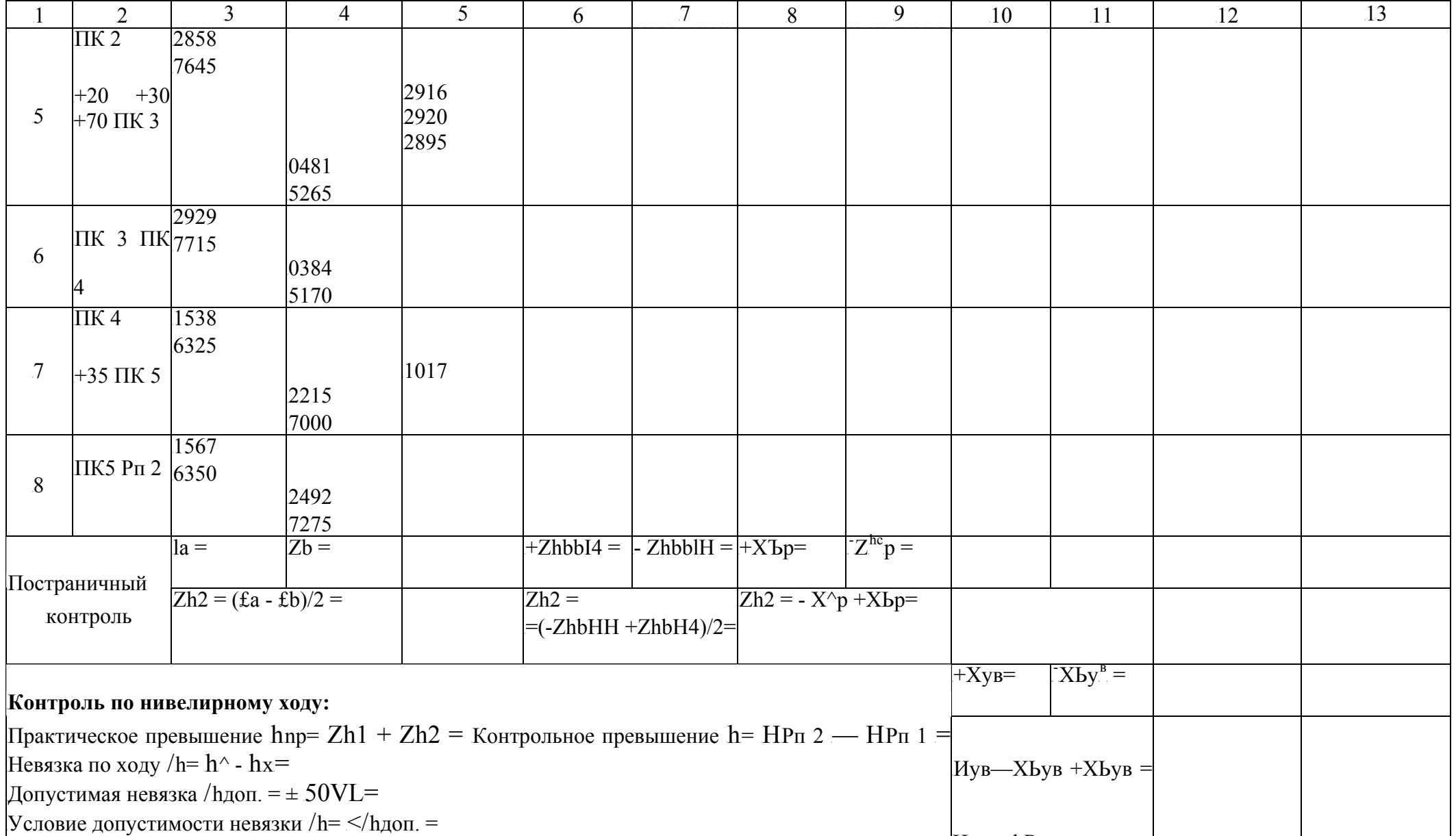

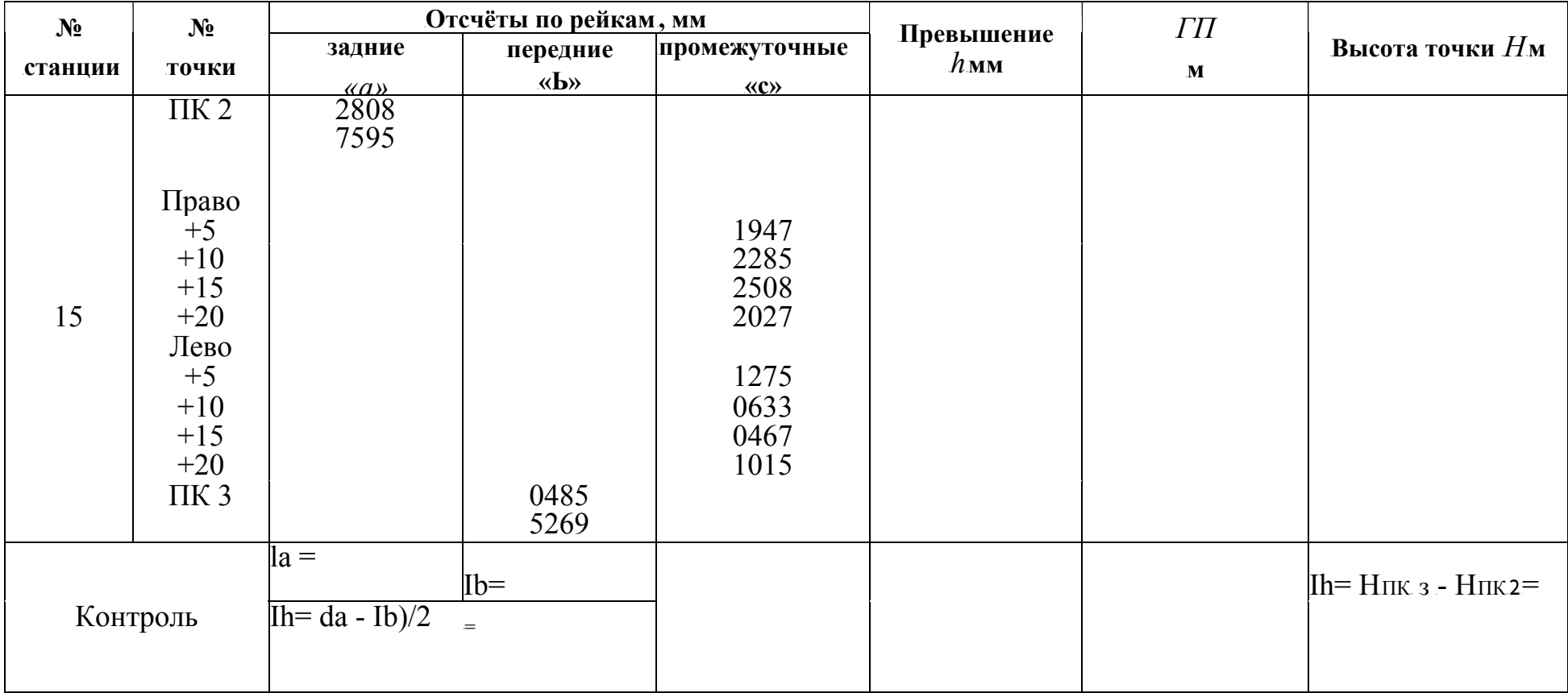

#### Таблия и Фработка материалов нивелирован**Ж уризания велирования потеречника** плана нивелируемой поверхности, построение горизонталей способом графической интерполяции.

<sup>T</sup>*Цель:*<sup>T</sup> научиться обрабатывать данные полевого материала нивелирования поверхности по квадратам и составлять план нивелируемой поверхности с горизонталями.

<sup>T</sup>*Оборудование и принадлежности:*<sup>T</sup> индивидуальное задание, калькулятор, чертёжные инструменты, журнал нивелирования, образцы работ, миллиметровая бумага формата А3. Литература: В.И. Родионов «Геодезия» стр. 209-215.

Ро дионов В.И., Волков В.Н. «Задачник по геодезии» стр. 149-151.

#### **Последовательность выполнения**

*1.* Исходные данные принимать согласно своего варианту из таблицы № 12 (стр.55) и рисунка 10 (стр.56) «Схема нивелирования местности по квадратам».

Данные занести в таблицу № 13 (стр.57-58) «Журнал нивелирования земной поверхности по квадратам». Вычислить отметки высот связующих точек (см. рис. 10 стр.56) опорного хода в журнале нивелирования земной поверхности по квадратам. Высоты начальной и конечной точек взять по табл.12 (стр.55).

# *2. Обработку журнала нивелирования поверхности по квадратам выполнять в следующей последовательности:*

## *2.1. Вычислить превышения между связующими точками.*

Превышения вычисляют дважды: по отсчетам черных сторон реек и по отсчетам красных сторон реек:

$$
H_{\psi \to \psi}^{a} b_{\psi}
$$
;  
\n $b_{\kappa} \propto \kappa p^{-b} \kappa p$ .  
\n $p$  Paзность значений между вычисленными

превышениями по черным и красным сторонам реек не должна превышать ±5мм (для нивелирования 4 класса). Вычисленные превышения записать с учетом знаков в графы 6 или 7 журнала нивелирования.

 $2.2.$  *Вычислить* значения средних превышений:  $\int_{c}^{c} p \frac{dH_{u} + H_{k}p}{2}$ , если в результате вычислений получается число, оканчивающееся на 0,5, то его округляют до ближайшего целого четного числа, например: .  $h_{cp} = 2324, 5, \text{ to}$ значение округляют и принимают  $h_{ep}$ = 2324; число: 0871,5 округляют до *0872*. Средние превышения с учетом знака записать в графу 8 или 9 журнала.

TP *Zh* $YA - Yb$   $YH$ 2.3. Выполнить постраничный контроль: ------- - ----= ——

где Еа - сумма задних отсчетов в графе 3,

*ИЬ* - сумма передних отсчетов в графе 4,

Zh- сумма вычисленных превышений в графах 6 и 7,

 $\emph{\textsterling}H_{cp}$  - сумма средних превышений в графах 8 и 9.

Контроль выполняется на каждой странице журнала нивелирования.

*2.4. Выполнить контроль по нивелирному ходу.* 

Контрольное превышение между реперами:  $H\kappa = H\kappa$ *6 — На6* Действительное практическое превышение по нивелирному ходу равно:

$$
Hnp = xH_{cp} = Yfii + YJh2 + Xh3
$$
  
h = Hnp— Hk;

**Hевязка по ходу:**  $f_1$ Допустимая невязка по ходу при техническом нивелировании определяется по формуле:

$$
fh. \; \partial on = \pm 1^{0} \wedge^n,
$$

где П- число станций нивелирования.

Если /ь < $f_h$ ^ <sub>доп</sub>, то невязку распределяют, определяя поправку на каждое превышение. Найденные поправки записать над средними превышениями ( графы 8 или 9 ) со знаком, обратным знаку невязки.

*2.5. Вычислить увязанные превышения и записать в графы 10 или 11 журнала.* 

*2.6. Вычислить отметки высот связующих точек:*  $H_B = H_A + (H_B)$ *.* Записать отметки высот в графу 13 журнала нивелирования трассы.

*2.7. Вычислить отметки высот промежуточных точек.* 

Для того, чтобы вычислить отметки высот промежуточных точек , необходимо вычислить отметки горизонтов приборов тех станций, с которых производились отсчеты на промежуточные точки:

$$
\Gamma \Pi = H A_i + a_i.
$$

Высоты ГП записать в графу 12 журнала.

 $\overline{a}$ 

Высота промежуточной точки, при снятом на нее отсчете (*c*), определяется как:

$$
HC = \Gamma \Pi - c \, i.
$$

Вычисленные отметки высот промежуточных точек записать в графу 13.

*3. Вычертить план квадратов на миллиметровой бумаге формата А3 в масштабе 1:500 при длине стороны квадрата 20 м.* 

Масштаб 1: 500.

Стороны квадратов 20\*20м;

# Схема нивелирования - рис.10 стр.56

квадратов вверху - справа от вершины с округлением до 0.01 м.<sup>1011</sup> Около каждой вершины надписать вычисленные отметки высот вершин

Рельеф местности изображают горизонталями. Построение горизонталей можно выполнить аналитическим способом или с помощью палетки. Наиболее распространенный - способ графической интерполяции (рис. 11 стр.56) Горизонтали обводят светло-коричневой тушью линиями толщиной 0,1 мм. В разрывах горизонталей пишут их высоту, обращая цифры вверх к вершине склона.

*<sup>10</sup> Провести горизонтали с высотой сечения рельефа Нсеч.* = 0,5м.

*<sup>11</sup>* Сделать выводы, оформить работу и защитить ее.

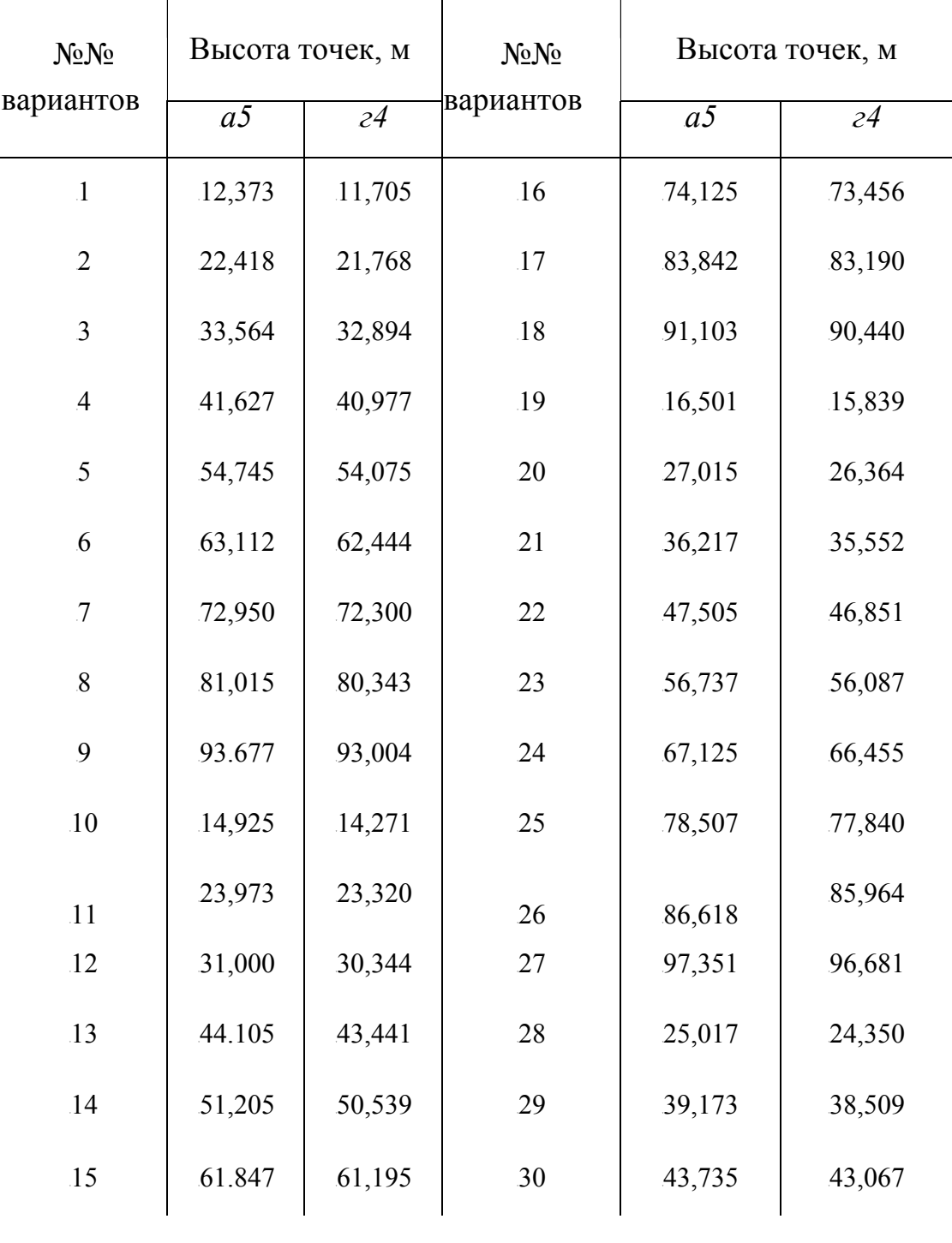

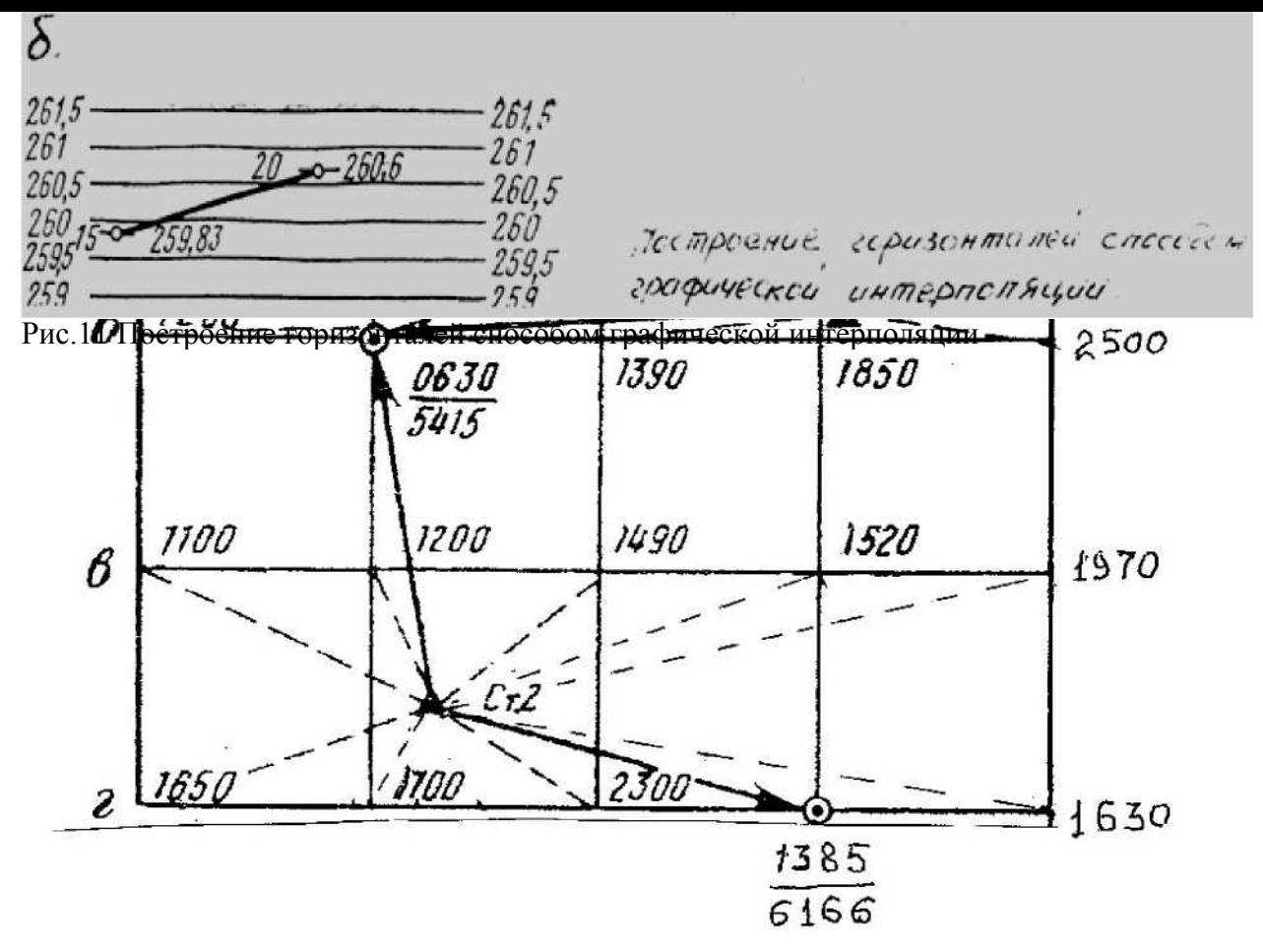

Рис. 10 Схема нивелирования местности по квадратам

## **Содержание отчёта**

- 1. Заполненный журнал нивелирования вершин квадратов.
- 2. План квадратов с горизонталями сечением рельефа 0.5м.
- 3. Вывод.

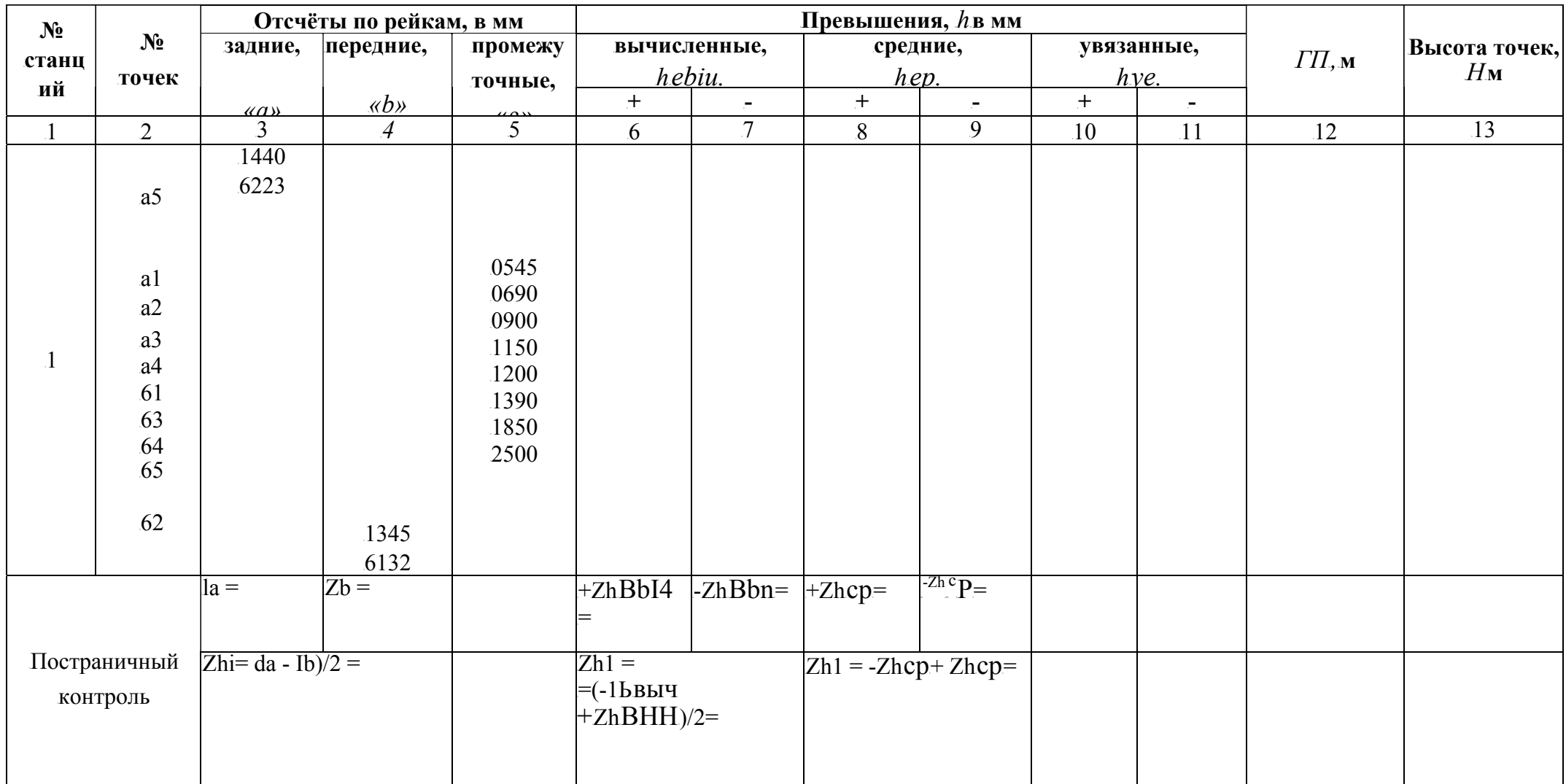

# Таблица № 13 Журнал нивелирования земной поверхности по квадратам

Тема: Обработка материалов тахеометрической съемки. Определение высот точек.

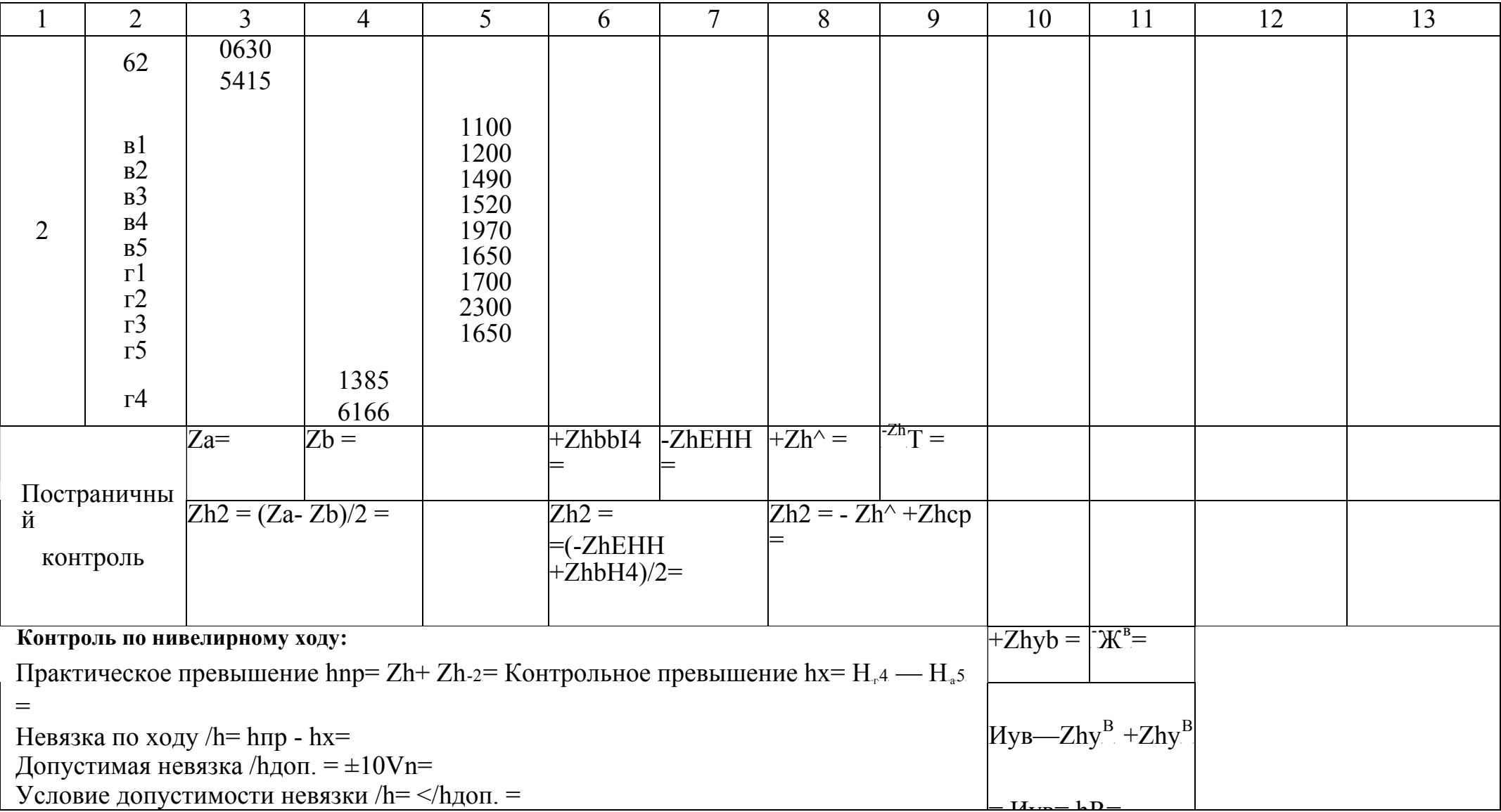

*Цель*: научиться обрабатывать данные полевых измерений по журналу тахеометрической съемки.

<sup>T</sup>*Принадлежности:*<sup>T</sup> индивидуальное задание, калькулятор, чертёжные инструменты, журнал нивелирования, образцы работ, миллиметровая бумага формата А3.

<sup>T</sup>*Литература:*TВ.И.РодионовВ.Н.Волков «Задачник по геодезии» стр. 160-173, учебник: В.И.Родионов «Геодезия» стр.227-241.

# Последовательность выполнения

*Исходные данные, полученные в результате полевых измерений, принимать по своему варианту из таблиц 14 (стр.62) и 15 (стр.63-64):* 

- высоты станций I (*И!*) и III (*Нш*);
- дирекционные углы  $a_{I-III}$   $a_{II-III}$ (принимать из РГР № 1 диагональный ход с вершинами 1 - 5 - 3, в этой работе - I - II - III);
- отсчёты по дальномеру;
- отсчёты по горизонтальному кругу;
- отсчёты по вертикальному кругу;
- абрис на рисунке 12 (стр. 60).

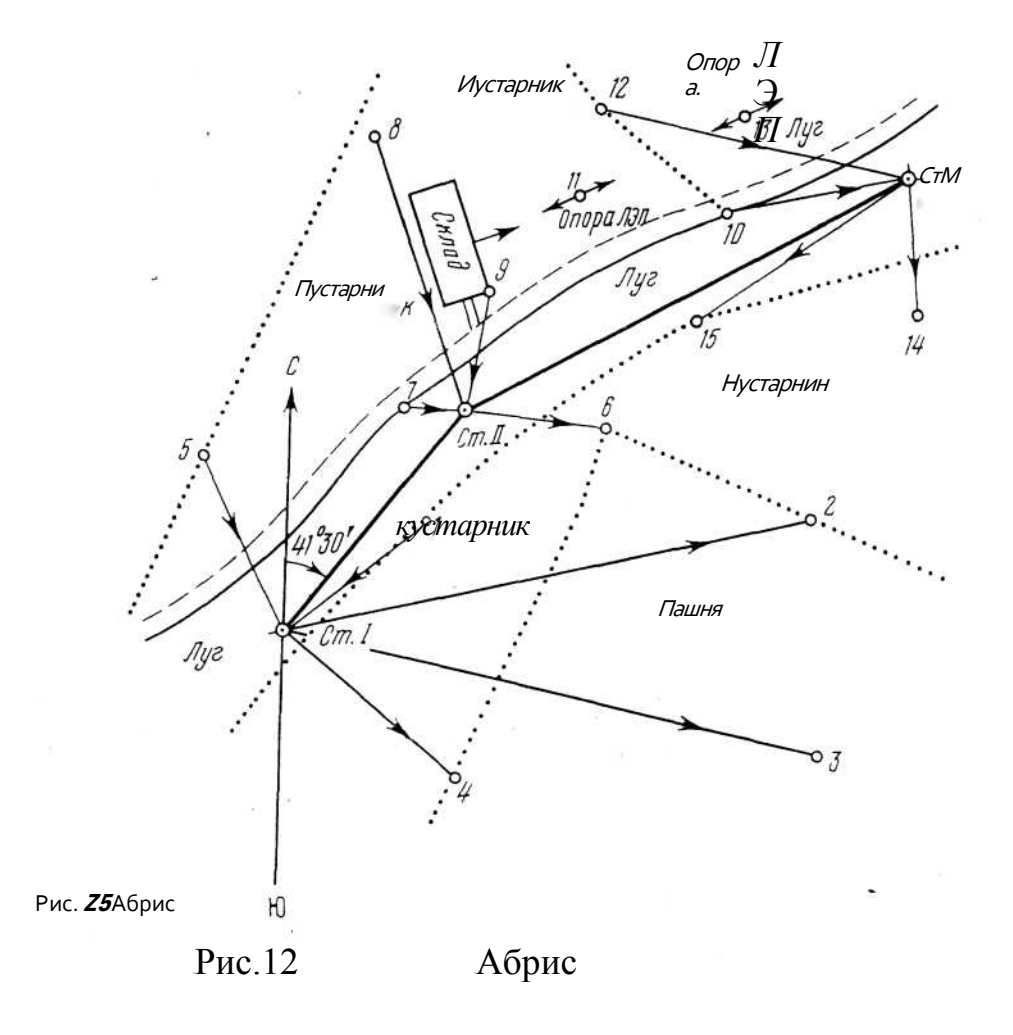

T1. T*Обработать журнал тахеометрической съемки (таблица 15 стр.63-64)* 

<sup>T</sup>Последовательность обработки журнала:

1.1 Определить место нуля на каждой станции (для 4Т30П):

$$
MO = (J + II) / 2
$$

1.2 Вычислить углы наклона, измеренные со станции:

$$
y=(\Pi - \Pi)/2
$$
  
 
$$
y=\Pi - MO
$$
  
 
$$
MO - \Pi
$$

1.3 Определить горизонтальные проложения до реечных (высотных и ситуационных) точек по разности отсчетов (п=  $\Pi$ в -  $\Pi$ н) между дальномерными нитями:

$$
d = Kncos^2 v
$$

1.4 Определить превышения:  $h = 0.5Knsin2v$ ; превышения  $h=h+i$  - V, остаются без изменения, т.к.  $V=i$ 

1.5 Вычислить высоты реечных точек и высоту станции II:

$$
{}^{H}cmII^{H}cmI+{}^{h}cmII
$$

высота реечной точки:  $H_n = H_{cm} + h_n$ 

7BВычисленные значения занести в журнал тахеометрической съемки табл. 15.

*Аналогично произвести вычисления по другим станциям. На станции IIIдля точек ситуации 11 и 13 вычисляют только горизонтальные проложения.* 

- 2. *Сделать выводы.*
- 3. *Оформить работу и защитить ее.*
## Содержание отчёта

- 1. Заполненный журнал тахеометрической съёмки.
- 2. Вывод.

## Контрольные вопросы

- 1. С какой целью производится тахеометрическая съёмка?
- 2. Какова последовательность обработки материалов при тахеометрической съёмке?
- 3. Какие документы ведутся при выполнении тахеометрической съёмки?
- 4. Как можно определить превышения?
- 5. По каким формулам вычисляются отметки реечных точек для каждой станции?

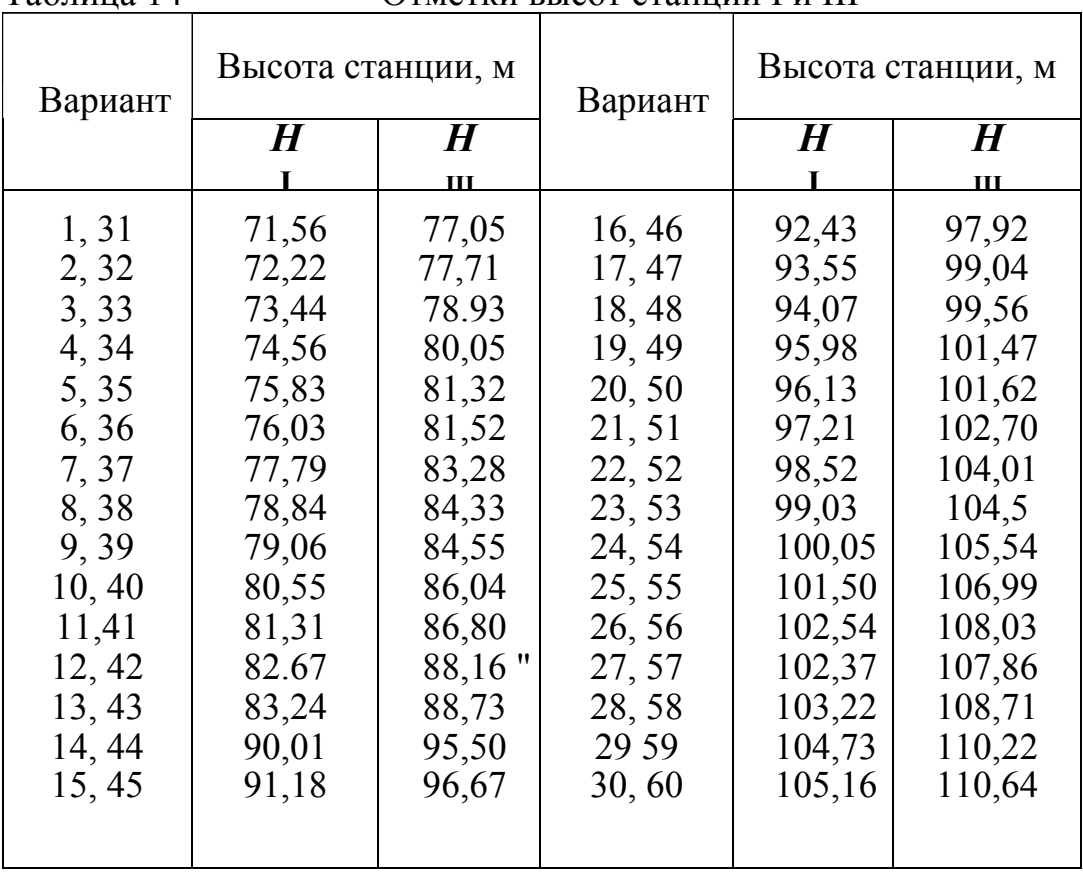

#### Таблица 14 Отметки высот станций I и III

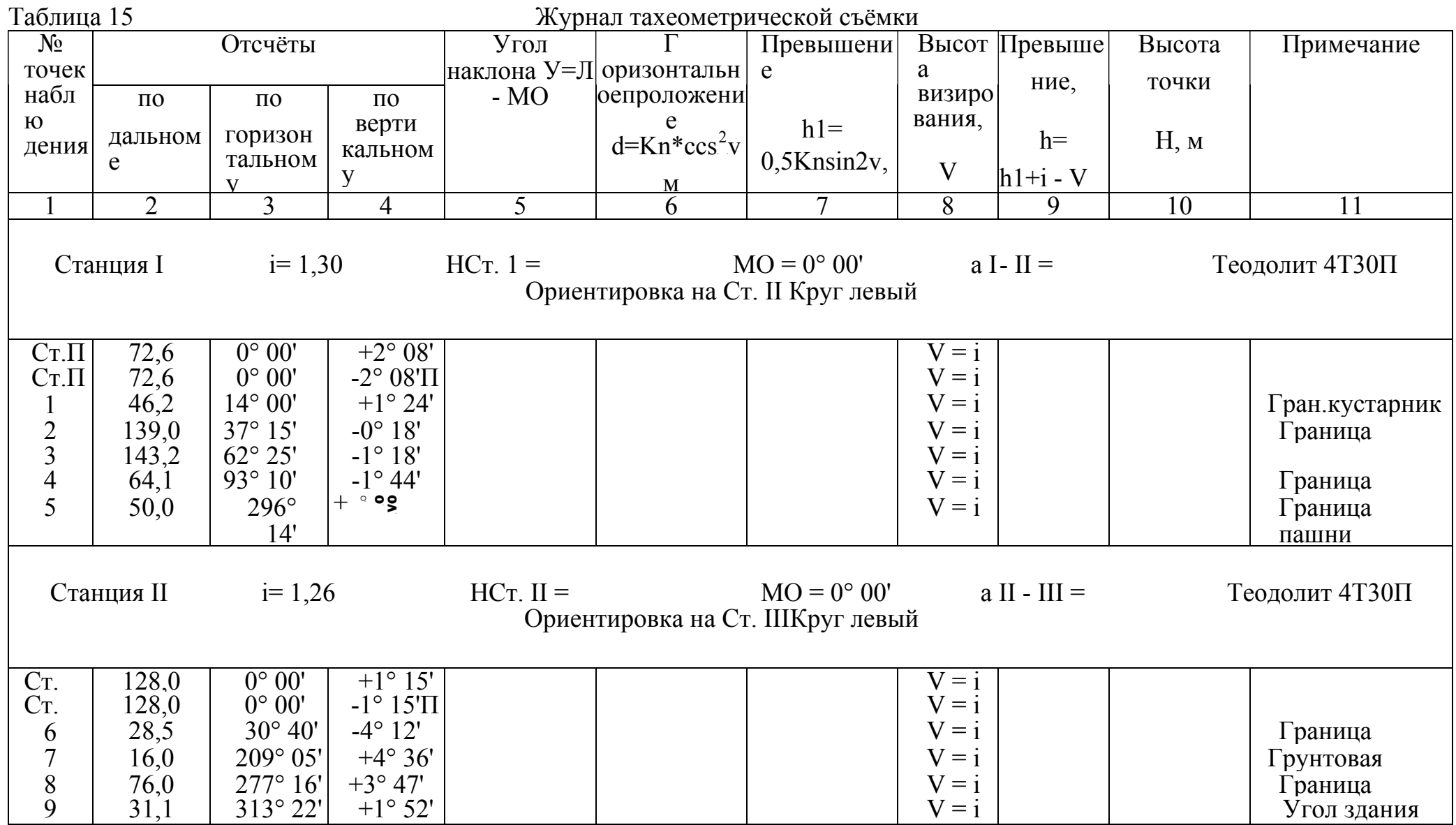

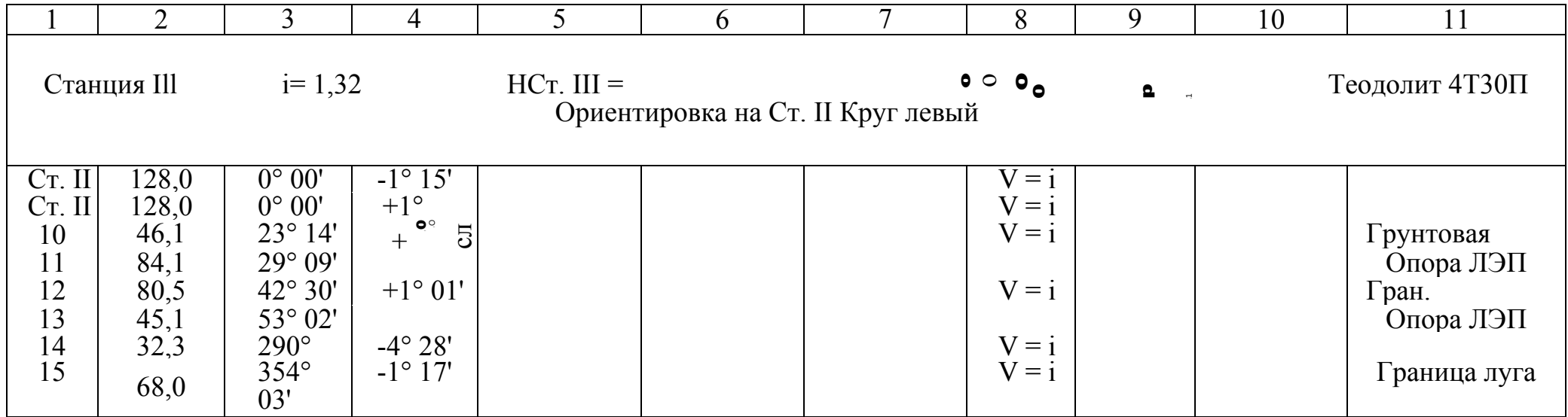

# Практическое занятие №® 13

<sup>T</sup>*Тема*T:. составление плана с горизонталями по материалам тахеометрической съемки, нанесение ситуации на план.

<sup>T</sup>*Цель:*<sup>T</sup> научиться составлять план с горизонталями по материалам тахеометрической съёмки и наносить ситуации на план.

<sup>T</sup>*Литература:*TВ.И.РодионовВ.Н.Волков «Задачник по геодезии» стр. 174, учебник: В.И.Родионов «Геодезия» стр.239 - 241.

*Исходные данные, полученные в результате камеральной обработки, принимать по своему варианту:* 

1. РГР № 1. Из ведомости вычисления координат опорных точек разомкнутого (диагонального) теодолитного хода:

- вершины 1 5 3 диагонального хода в данной работе будут являться опорными пунктами I - II - III тахеометрического хода;
- координаты вершин  $1(I)$  5(II) 3(III) диагонального хода;
- дирекционные углы aT*I-II*Tи а <sup>T</sup>*II-III*T;
- 2. РГР № 1. Из плана участка местности координатную сетку.

3. Практическое занятие № 12. Из журнала тахеометрической съёмки (таблица 15 стр.63-64):

- высоты опорных пунктов Hi, Нл, Нш тахеометрического хода;
- высоты реечных точек Hi ...Hi;
- горизонтальные углы (направления на реечные точки);

3. Практическое занятие № 12. Абрис рис. 12 стр.65.

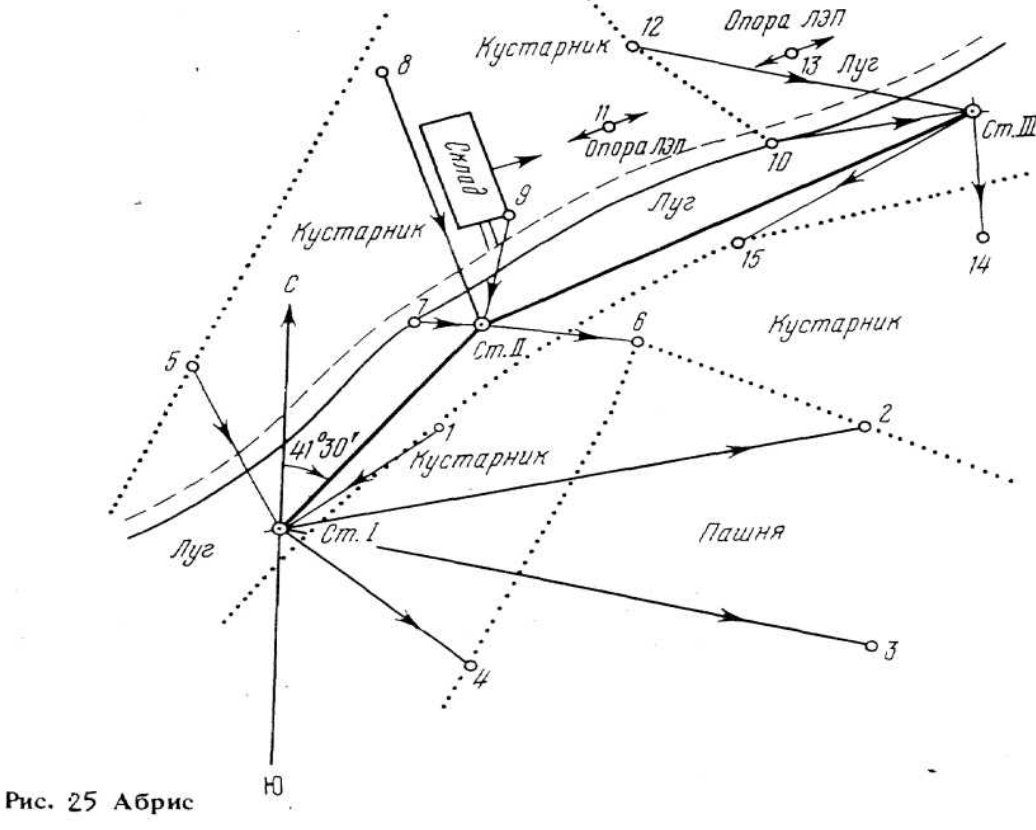

 $Puc. 12$ Абрис

• горизонтальныепроложения до реечных точек.

#### *Последовательность выполнения*

*Составление плана с горизонталями по материалам тахеометрической съёмки в масштабе 1:1000.*

# *1. Вычертить план разомкнутого опорного хода и реечных точек.*

1.1На листе формата A3 наносим координатную сетку на основании РГР № 1 (практ. зан. № 4, 5, 6), а её диагональный ход в данной работе принимаем как тахеометрический опорный ход.

1.2 Наносим на план опорные пункты I - II - III тахеометрического хода.

1.3 По горизонтальным углам и горизонтальным проложениям, взятым из журнала тахеометрической съёмки, наносим на план реечные (высотные и ситуационные) точки, снятые с каждой станции полярным способом.

1.4 Около каждой реечной точки делаем надпись в виде дроби: числитель - номер точки, а знаменатель - высота точки.

1.5 Пользуясь абрисом, условными знаками наносим контуры и содержание ситуаций.

# *2. Построить горизонтали на плане с помощью палетки с сечением рельефа через 1,0 м.*

2.1Соединяем все точки, снятые с одной станции, прямыми линиями по направлениям стрелок, указанных в абрисе. На сторонах каждого полученного треугольника наносим положение горизонталей с помощью палетки.

2.2 Построение выполняем на прозрачном материале или кальке. На кальке наносят ряд параллельных линий на расстоянии 3-4 мм (рис.13) У концов построенных линий надписываем высоты через 1м.

2.3 Чтобы найти положение горизонталей, например на линии I - 4 (с высотами 42,5 и 40,6), накладываем кальку на прямую I - 4 так, чтобы положение точек I и 4 соответствовало их высотам (см. рис. 13 и 14.), пересечение прямой I - 4 с линиями кальки и будет соответствовать положению горизонталей с высотами 41 (m) и 42(n).

2.4 Плавными кривыми (горизонталями) соединяем точки с одинаковыми высотами. Горизонтали обводим тонкими линиями, толщиной 0,1мм., светло-коричневого цвета. Высоты горизонталей надписывают тем же цветом, в разрывах горизонталей, цифры располагают так, чтобы их верх был обращен к вершине ската. Горизонтали, кратные 10, обводят в 2,5 раза толще обычных.

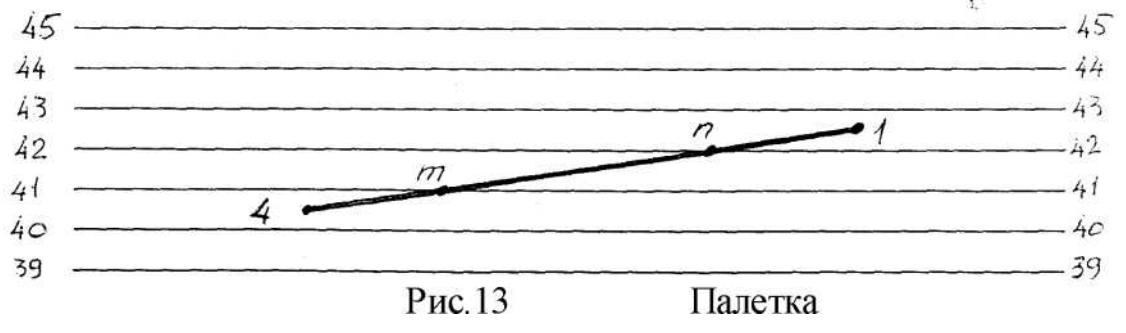

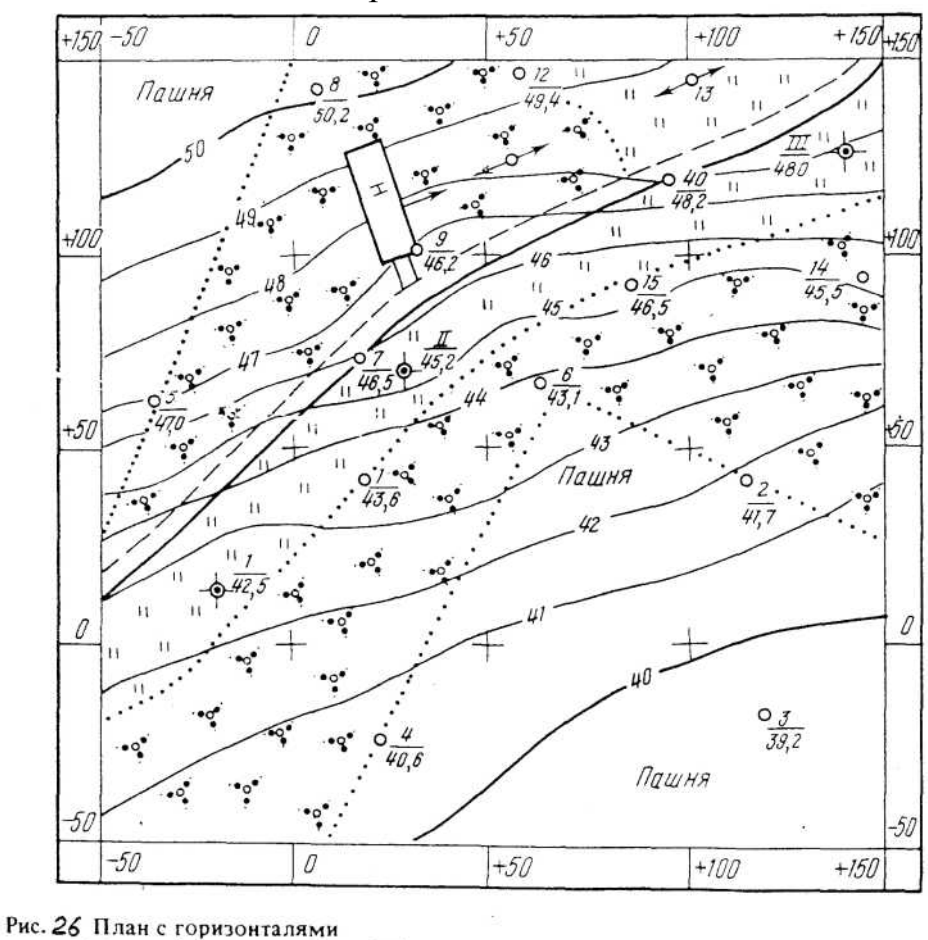

Образец плана местности

План с горизонталями

- *3. Сделать выводы.*
- *4. Работу оформить и защитить.*

Рис. 14

## Содержание отчёта

- 1. Топографический план тахеометрической съёмки с нанесёнными горизонталями сечением рельефа и ситуацией.
- 2. Вывод.

# Контрольные вопросы

- 1. Каков порядок составления плана тахеометрической съёмки?
- 2. Какой способ используют при нанесении горизонталей на план тахеометрической съёмки?
- 3. Дайте определение понятия «кроки».

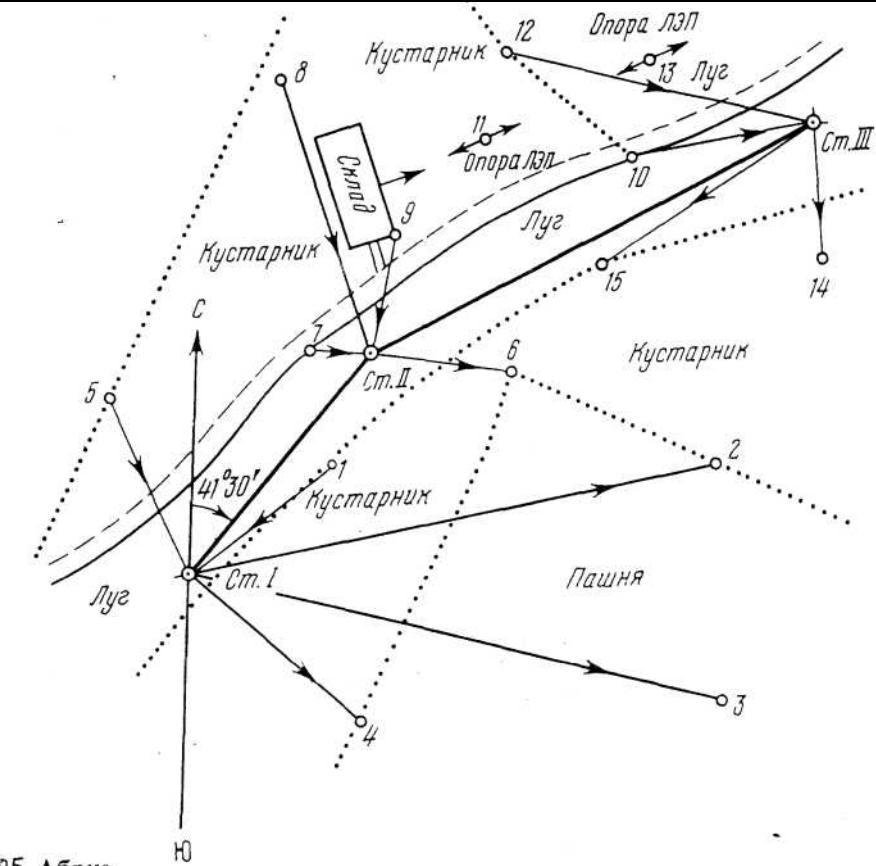

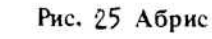

1

*Пример обработки журнала тахеометрической съёмки.* 

<sup>T</sup>*Обработать журнал тахеометрической съёмки для Ст.1 по следующим исходным данным:* журнал тахеометрической съёмки (см. табл. 16 стр.70); высота станции I равна Н ст.1 = 42.50 м; дирекционный угол стороны I - II равен ш-п =  $41°30'$ .

1. Определяем место нуля для теодолита 4Т30П:

*МО=(Л + П) / 2*  Для Ст4 при наведении на Ст.П:  $\text{MO} = (2^{\circ}0.8' + (-2^{\circ}0.8'))$  : 2 = 0°00'<sup>12</sup>

12 Вычисляем углы наклона, измеренные со СтП, при наведении на Ст.П:  $a = (J - I) / 2 = (2^{\circ}08' - (-2^{\circ}08'))$ : 2 = + 2°08'. При наведении на реечные (высотные) точки со Ст4:  $a = \overline{J} - \overline{M}$ ai =  $+ 1^{\circ} 24' - 0^{\circ} 00' = + 1^{\circ} 24'$ ;  $a2 = -0^{\circ} 18' - 0^{\circ} 00' = -0^{\circ} 18'$  $as = -1^{\circ} 18' - 0^{\circ} 00' = -1^{\circ} 18'$ ; a4  $=$  - 1° 44' - 0° 00' = - 1° 44'; a5 =  $+ 5^{\circ} 09' - 0^{\circ} 00' = + 5^{\circ} 09'.$ 

Полученные данные заносим в журнал тахеометрической съёмки

в колонку 5 (см.табл.16 стр.70).

3. По разности отсчётов  $(n = \Pi_6 - nH)$  между дальномерными нитями определяют горизонтальное проложение до реечных (высотных или контурных) точек, по формуле:

$$
d=K^*n^*cos^2 a;
$$
  
dom.ii= 100-72,6-cos<sup>2</sup>2°08' = 72.50 m;  

$$
di=10046,2xos21°24' = 46,20 m;
$$
  

$$
d2=100-139,0-cos20°18' = 139,00 m;
$$
  

$$
ds=100^443,2^6cs21°18' = 143,10 m;
$$
  

$$
d4=100A4,\Gamma-cos21°44' = 64,00 m;
$$
  

$$
ds=100-50,0-cos25°09' = 49,60 m.
$$

Полученные данные заносим в журнал тахеометрической съёмки в колонку 6 (см. табл. 16 стр.70).

- 4. Определяем превышения по формуле:  $h=0.5K*n*sin2a$ ;  $hcm.ii=0,5-100-72,6-sin(2-2°08') = 2,70$  M;  $hi=$ 0,5- 100-46,2-sin(2-1°24') = 1,12 M;  $hz = -0.5$  100 139,0 sin(2 0°18')  $=$  - 0,73 m;  $hs = -0.5$ -100-143,2-sin(2-1°18') = -3,25 m;  $h4 = -0.5$ <sup>^</sup>  $100^{\circ}64$ ,  $1 \cdot \sin(2^{\circ}1^{0}44') = -1,94$  M;  $hs = 0.5 - 100 - 50$ ,  $0 \cdot \sin(2.5^{\circ} 09') =$ 4,47 м. Полученные данные заносим в журнал тахеометрической съёмки в колонку 7 (см. табл. 16 стр.70).
- 5. Высоты реечных точек вычисляем по формуле:

 $\overline{H}^{-1}\overline{H}^{1j}_{\ldots}$  *n*,  $\overline{H}$ где H<sub>n</sub>- высота реечной точки, снятой с данной станции; *H H H*<sub>ст</sub>- высота станции, с которой снята данная точка;  $h_{n}$ - превышение *n*-*ой* точки над станцией Ст.1.

- $+$  *hcm.ii*= 42,50 + 2,70 = 45,20 <sub>M</sub>;
	- $42.50 + 1.12 = 43.62$ м;  $42.50 - 0.73 = 41.77$ м;  $42.50 - 3.25 = 39.20$ M;  $42.50 - 1.94 = 40.56$ м;
		- $42.50 + 4.47 = 46.97$ M.

Вычисленные значения высот точек заносим в журнал тахеометрической съёмки в колонку 10 (см.табл. 16 стр.70).

Аналогично производят вычисления по другим станциям (I - II - III).

# Журнал тахеометрической съёмки

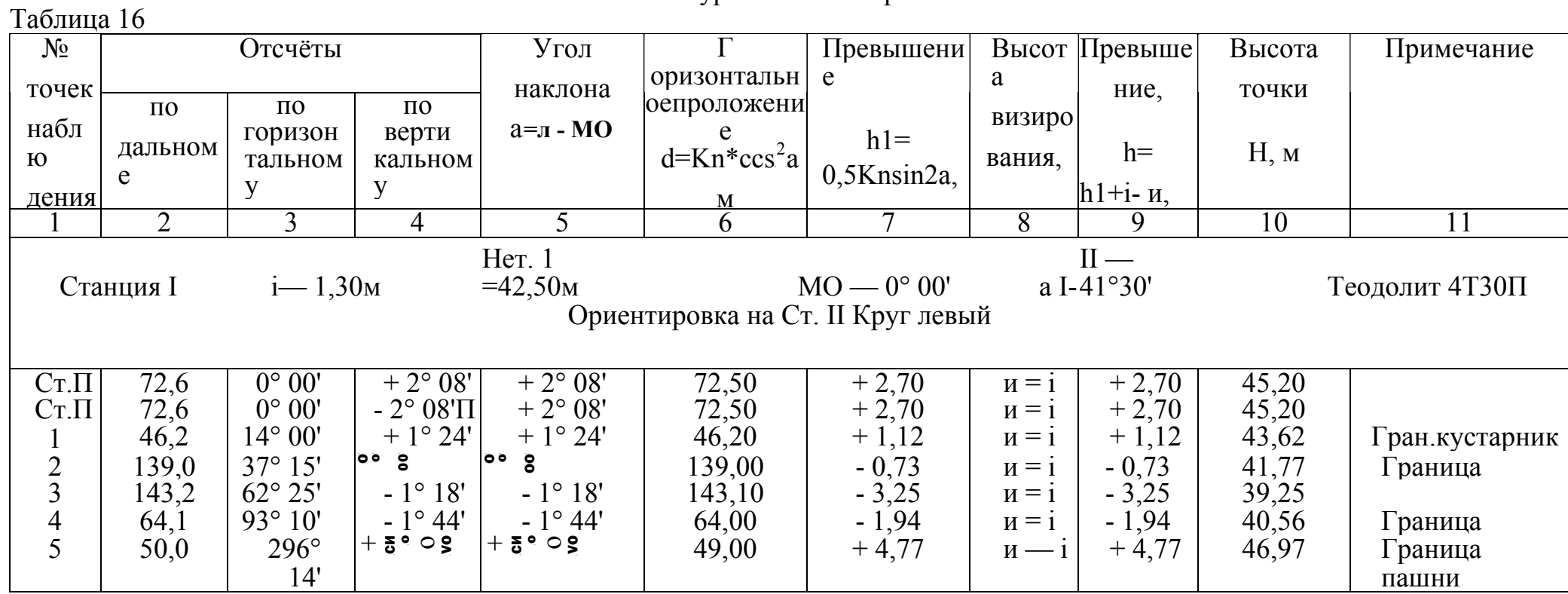